# МИНИСТЕРСТВО ОБРАЗОВАНИЯ НОВГОРОДСКОЙ ОБЛАСТИ ГОСУДАРСТВЕННОЕ ОБЛАСТНОЕ АВТОНОМНОЕ УЧРЕЖДЕНИЕ «НОВГОРОДСКИЙ КВАНТОРИУМ»

УТВЕРЖДАЮ: Директор ГОАУ «Новгородский Кванториум»  $210057S$ Т.М. Сарычева «15» июня 2022 г.

### Дополнительная общеобразовательная общеразвивающая программа «Основы промышленного дизайна»

#### Направленность программы: техническая

Возраст обучающихся:  $11 - 15$  лет (5 - 8 классы) Срок освоения: 72 часа Уровень: базовый

Автор-составитель:

Румянцев Сергей Константинович,

педагог дополнительного образования

ГОАУ «Новгородский Кванториум

г. Великий Новгород, 2022

# **СОДЕРЖАНИЕ**

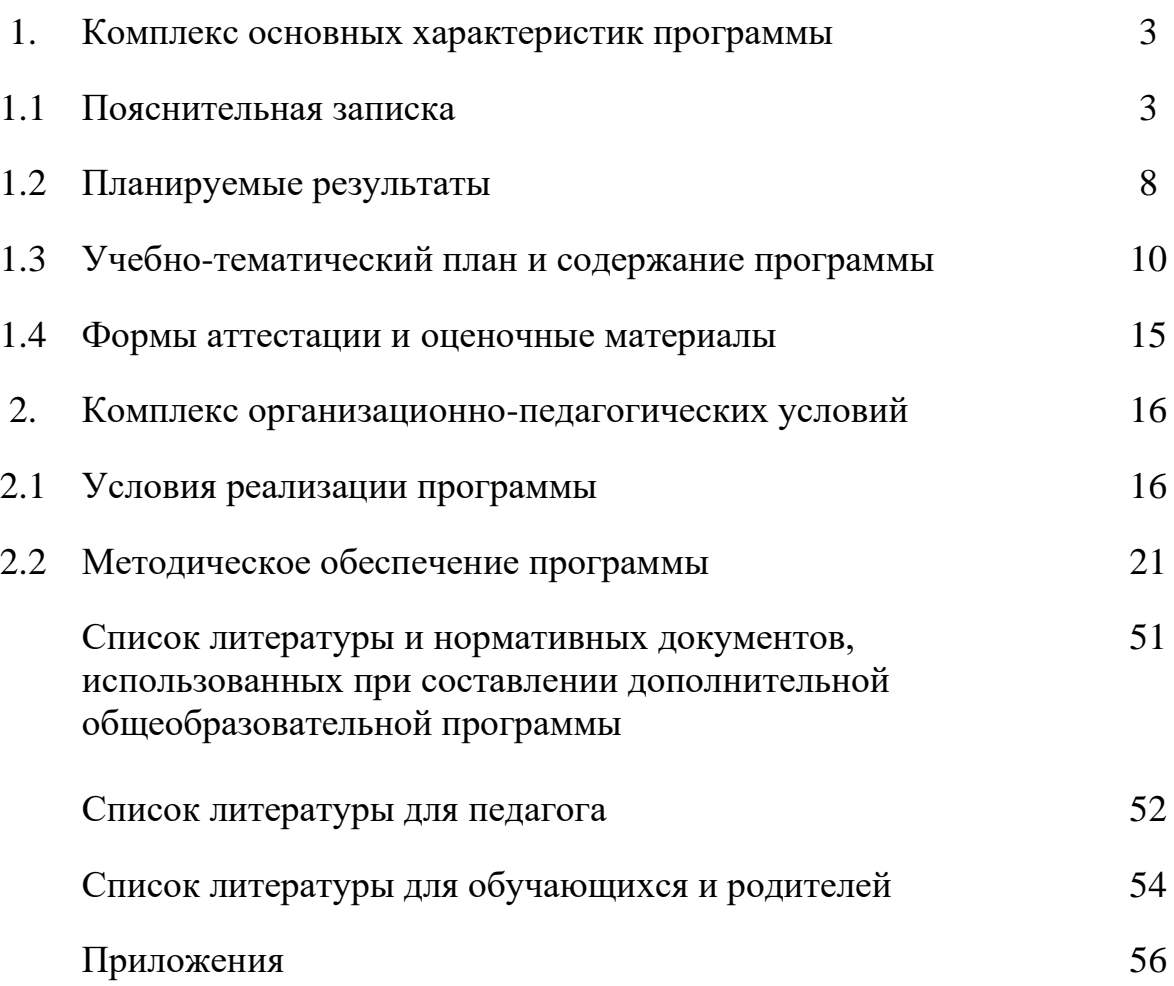

# **1. КОМПЛЕКС ОСНОВНЫХ ХАРАКТЕРИСТИК ПРОГРАММЫ**

# **1.1. ПОЯСНИТЕЛЬНАЯ ЗАПИСКА**

Среда, окружающая нас, наполнена предметами и процессами, в которые мы вовлечены. От качества организации этой среды зависит наше восприятие процессов, которые с нами происходят. Дорога на работу или покупка в магазине может оставить как положительное, так и отрицательное впечатление.

Задача дизайнера — спроектировать положительный опыт пользователя. На сегодняшний день промышленный дизайнер не просто проектирует красивую, удобную и технологичную вещь или среду, он проектирует весь пользовательский опыт взаимодействия потребителя с этой вещью или средой: от прогнозирования потребности в товаре или услуге до утилизации изделия и возобновления ресурсов природы.

В условиях свободной конкуренции потребитель становится всё более разборчивым и требовательным к качеству услуг, сервиса, предметного мира и среды, окружающей его. Промышленность всегда реагирует на меняющиеся запросы потребителей. Поэтому востребованность специалистов, способных обеспечить это качество, будет постоянно расти. При проектировании предметной среды профессия промышленного дизайнера выходит на первый план.

Промышленный дизайн — это мультидисциплинарная профессия. Дизайнер должен быть специалистом во многих областях: разбираться в эстетике, эргономике, материалах, технологиях и конструировании, иметь пространственное мышление и воображение, быть немного психологом и экономистом, уметь анализировать и критически мыслить, понимать процесс пользования и проектирования предметов, процессов и среды.

Всему этому дизайнер учится многие годы и совершенствуется всю жизнь. Важнейшими навыками промышленного дизайнера являются дизайнмышление, дизайн-анализ и способность создавать новое и востребованное.

#### *Актуальность программы* определяется:

- необходимостью технологического прорыва России на мировой арене за счет подготовки нового поколения специалистов, обладающих компетенциями в сфере IT технологий, гибкими навыками командной работы; - решением актуальной задачи раннего профессионального самоопределения обучающихся за счет прохождения ими серии профессиональных проб в рамках освоения Программы;

- важностью решения задачи в предоставлении равных возможностей в освоении новейших информационных технологий обучающимся, проживающим в малых городах и сельской местности;

- необходимостью формирования у обучающихся навыков решения междисциплинарных проектных и управленческих задач;

- значимостью разработки педагогических технологий, приемов и методов формирования у обучающихся компетенций в области промышленного дизайна и инжиниринга.

*Новизна образовательной программы* заключается в том, что она интегрирует содержание школьных предметов и достижения современных инновационных направлений инженерной науки. Программа дополняет школьную программу возможностью применения полученных предметных знаний на практике, являясь преемственной к содержанию предметов: информатика, физика, математика, биология, химия, русский и иностранный язык, изобразительное искусство, технология.

Отличительной особенностью Программы является то, что она:

- реализуется в рамках работы мобильного детского технопарка, что накладывает свой отпечаток на организационные, методические и психологические аспекты ее реализации;

- в ходе реализации Программы формируются принципиально новые компетенции у учащихся в области промышленного дизайна и инжиниринга;

- основу Программы составляет метод решения кейсов, который наиболее полно отвечает требованиям к формированию практикоориентированных компетенций учащихся;

- содержание кейсов максимально направлено на разработку проектов, основу которых составляют актуальные проблемы агломераций мобильного технопарка (малых городов и сельских поселений Новгородской области) в сфере культуры, экономики, маркетинга, туризма и др.;

- содержание Программы интегрирует новейшие достижения в области промышленного дизайна и инжиниринга, что наиболее адекватно способствует формированию исследовательской культуры обучающихся.

*Педагогическая целесообразность программы* обусловлена помощью в приобретении школьниками навыков 21-го века: командной работы, коммуникации, управления проектами, генерации идей. Программный материал выстроен в соответствии с технологией Hard skills, способствующей формированию технических знаний и умений, и технологией Soft skills, позволяющей вырабатывать коммуникативные навыки для работы в команде. Рекомендуемые методы и средства обучения стимулируют не только формирование общеучебных и специальных компетентностей, но и развитие творческих способностей, технической одарённости обучающихся. В результате освоения программы обучающиеся значительно расширят свои представления о промышленном дизайне, приобретут навыки до профессиональной деятельности: практической, проектной, экспериментальной, что поможет им определиться с выбором будущей профессии, чтобы в последующем получить специальность технического направления в учреждениях среднего или высшего профессионального образования.

Программа «Промышленный дизайн» имеет техническую направленность. Траектория развития ребёнка в программе опирается на ключевые темы: «Эскизирование (скетчинг)», «Speculative Design (Спекулятивный дизайн) - макетирование» «3D-моделирование и прототипирование». Линия развития в проектной деятельности включает содержательные блоки: «Художественное творчество», «Инженерия», «Изготовление прототипа» и ориентиры на социально значимые сферы деятельности, требующие внедрения осваиваемых ребёнком инженерных технологий – оборона, сельское хозяйство, логистика, здравоохранение, ЖКХ и др. Предлагаемые программой проектные кейсы в социально значимых сферах деятельности позволяют ребёнку стать субъектом проектной деятельности, активно и инициативно решать реальные творческие технические задачи

**Целью программы** является формирование у обучающихся компетенций для дизайн проектирования на основе решения инженерноисследовательских кейсов.

#### **Задачи программы:**

• Формирование основ дизайн-мышления в решении и постановке творческих аналитических задач проектирования предметной среды;

• Ознакомление с процессом создания дизайн-проекта, его основными этапами;

• Изучение методик предпроектных исследований;

• Выработка практических навыков осуществления процесса дизайнерского проектирования;

- Формирование навыков дизайнерского скетчинга;
- Изучение основ макетирования из простых материалов;

• Формирование базовых навыков 3D-моделирования и прототипирования;

• Развитие аналитических способностей и творческого мышления;

Развитие коммуникативных умений: изложение мыслей в чёткой логической последовательности, отстаивание своей точки зрения, анализ ситуации и самостоятельный поиск ответов на вопросы путём логических рассуждений;

• Развитие умения работать в команде;

• Совершенствование умения адекватно оценивать и представлять результаты совместной или индивидуальной деятельности в процессе создания и презентации объекта промышленного дизайна.

#### **Отличительные особенности программы**

Программа может быть рекомендована не только для реализации в условиях Мобильного Кванториума, но и в других образовательных организациях, реализующих дополнительные общеобразовательный программы технической направленности. Она позволяет не только обучить

ребенка скетчингу, макетированию, 3D-моделированию и прототипированию, но и подготовить его к планированию и организации работы над разноуровневыми дизайн-проектами и в дальнейшем осуществить осознанный выбор вида деятельности в техническом и/или художественном творчестве. Программа предоставляет обучающимся возможность освоения содержания с учетом уровня их общего развития, способностей, мотивации. В рамках индивидуальной проектной деятельности предполагается реализация параллельных процессов освоения содержания программы на разных уровнях доступности и степени сложности, с опорой на диагностику стартовых возможностей каждого из участников. Построение индивидуального образовательного маршрута юного дизайнера в проектной деятельности по программе обеспечен избыточной ресурсной средой Мобильного Кванториума, а также возможностью участия в разнообразных многоуровневых образовательных событиях для развития технически одарённых детей.

#### **Возраст обучающихся, условия набора в группу**

В реализации программы участвуют обучающиеся муниципальных образовательных организаций Новгородской области в возрасте 10 – 15 лет (5 – 8 классы). В детское объединение принимаются все желающие без специального отбора при наличии познавательного интереса к техническим и художественным дисциплинам.

#### **Особенности организации образовательной деятельности, этапы освоения программы**

Срок реализации программы – 1 год. Трудоёмкость программы – 72 часа. Программа включает в себя два модуля 48 часов и 24 часа соответственно.

Содержание каждого модуля разбито на кейсы, каждый из которых решает самостоятельную задачу, вместе с тем, все кейсы подчинены достижению общей цели.

Цель первого модуля – сформировать у обучающихся компетенции в области промышленного дизайна, необходимые для дальнейшей работы над проектом.

Цель второго модуля – погружение обучающихся в основы проектной деятельности, формирование команды проекта, постановка проектных задач, осуществление деятельности команды по прохождению цикла проектной работы, организация рефлексии.

Таким образом, в первом разделе акценты смещены в сторону формирования Hard-компетенций, второй раздел более ориентирован на развитие «мягких» навыков. Прохождение двух разделов призвано сформировать у обучающихся весь комплекс Hard и Soft компетенций.

Завершается освоение Программы защитой проектной работы.

#### **Формы организации образовательного процесса**

В основе образовательного процесса лежит проектный метод, основную инструментальную базу которого составляет решение кейсов. Как основные формы используются теоретические и практические учебные занятия. В ходе их проведения на разных этапах реализации программы предполагаются различные формы работы. На этапе изучения нового материала — лекции, объяснение, рассказ, демонстрации. На этапе закрепления изученного материала — беседы, дискуссии, практические и лабораторно-практические работы, работа с проектными кейсами, тренировки, дидактические или имитационные игры. На этапе повторения изученного материала — устный контроль (опрос, игра: конкурсы, викторины). На этапе проверки и оценки полученных знаний — тестирование, выполнение контрольных заданий, публичное выступление с демонстрацией результатов проектной работы, соревнования, конференции. Итоговые учебные занятия (по модулю, по программе) организуются в форме тестирования, презентации и защиты проектов. Реализация программы предполагает использование групповой формы организации учебных занятий.

# 1.2. ПЛАНИРУЕМЫЕ РЕЗУЛЬТАТЫ

# Планируемые результаты освоения Программы Личностные результаты:

критическое отношение к информации и избирательность её восприятия;

осмысление мотивов своих действий при выполнении заданий;

развитие любознательности, сообразительности при выполнении разнообразных заданий проблемного и эвристического характера;

развитие внимательности, настойчивости, целеустремлённости, умения преодолевать трудности;

развитие самостоятельности суждений, независимости и не стандартности мышления;

освоение социальных норм, правил поведения, ролей и форм социальной жизни в группах и сообществах;

формирование коммуникативной компетентности в общении и сотрудничестве с другими обучающимися.

### Метапредметные результаты

### Регулятивные универсальные учебные действия:

умение принимать и сохранять учебную задачу;  $\bullet$ 

умение планировать последовательность шагов алгоритма для достижения цели;

умение ставить цель (создание творческой работы), планировать достижение этой цели;

умение осуществлять итоговый и пошаговый контроль по результату;

способность адекватно воспринимать оценку наставника и других обучающихся;

умение различать способ и результат действия;

• умение вносить коррективы в действия в случае расхождения результата решения задачи на основе её оценки и учёта характера сделанных ошибок;

• умение в сотрудничестве ставить новые учебные задачи;

• способность проявлять познавательную инициативу в учебном сотрудничестве;

• умение осваивать способы решения проблем творческого характера в жизненных ситуациях;

• умение оценивать получающийся творческий продукт и соотносить его с изначальным замыслом, выполнять по необходимости коррекции либо продукта, либо замысла.

# *Познавательные универсальные учебные действия:*

• умение осуществлять поиск информации в индивидуальных информационных архивах обучающегося, информационной среде образовательного учреждения, федеральных хранилищах информационных образовательных ресурсов;

• умение использовать средства информационных и коммуникационных технологий для решения коммуникативных, познавательных и творческих задач;

- умение ориентироваться в разнообразии способов решения задач;
- умение осуществлять анализ объектов с выделением

существенных и несущественных признаков;

• умение проводить сравнение, классификацию по заданным критериям;

• умение строить логические рассуждения в форме связи простых суждений об объекте;

• умение устанавливать аналогии, причинно-следственные связи;

• умение моделировать, преобразовывать объект из чувственной формы в модель, где выделены существенные характеристики объекта (пространственно-графическая или знаково-символическая);

• умение синтезировать, составлять целое из частей, в том числе самостоятельно достраивать с восполнением не достающих компонентов.

# *Коммуникативные универсальные учебные действия:*

• умение аргументировать свою точку зрения на выбор оснований и критериев при выделении признаков, сравнении и классификации объектов;

• умение выслушивать собеседника и вести диалог;

• способность признавать возможность существования различных точек зрения и право каждого иметь свою;

• умение планировать учебное сотрудничество с наставником и другими обучающимися: определять цели, функции участников, способы взаимодействия;

• умение осуществлять постановку вопросов: инициативное сотрудничество в поиске и сборе информации;

• умение разрешать конфликты: выявление, идентификация проблемы, поиск и оценка альтернативных способов разрешения конфликта, принятие решения и его реализация;

• умение с достаточной полнотой и точностью выражать свои мысли в соответствии с задачами и условиями коммуникации;

• владение монологической и диалогической формами речи.

# **Предметные результаты**

# *В результате освоения программы обучающиеся должны знать:*

• правила безопасности и охраны труда при работе с учебным и лабораторным оборудованием.

*уметь:* 

• применять на практике методики генерирования идей; методы дизайн-анализа и дизайн-исследования;

- анализировать формообразование промышленных изделий;
- строить изображения предметов по правилам линейной перспективы;
	- передавать с помощью света характер формы;
- различать и характеризовать понятия: пространство, ракурс, воздушная перспектива;
- получать представления о влиянии цвета на восприятие формы объектов дизайна;

• применять навыки формообразования, использования объёмов в дизайне (макеты из бумаги, картона);

- работать с программами трёхмерной графики;
- описывать технологическое решение с помощью текста, рисунков, графического изображения;

• анализировать возможные технологические решения, определять их достоинства и недостатки в контексте заданной ситуации;

• оценивать условия применимости технологии, в том числе с позиций экологической защищённости;

• выявлять и формулировать проблему, требующую технологического решения;

• модифицировать имеющиеся продукты в соответствии с ситуацией/заказом/потребностью/задачей деятельности;

- оценивать коммерческий потенциал продукта и/или технологии;
- проводить оценку и испытание полученного продукта;
- представлять свой проект.

## владеть:

научной терминологией, ключевыми понятиями, методами и приёмами проектирования, конструирования, моделирования, макетирования, прототипирования в области промышленного (индустриального) дизайна.

# 1.3. УЧЕБНО-ТЕМАТИЧЕСКИЙ ПЛАН И СОДЕРЖАНИЕ ПРОГРАММЫ

#### Учебно-тематический план

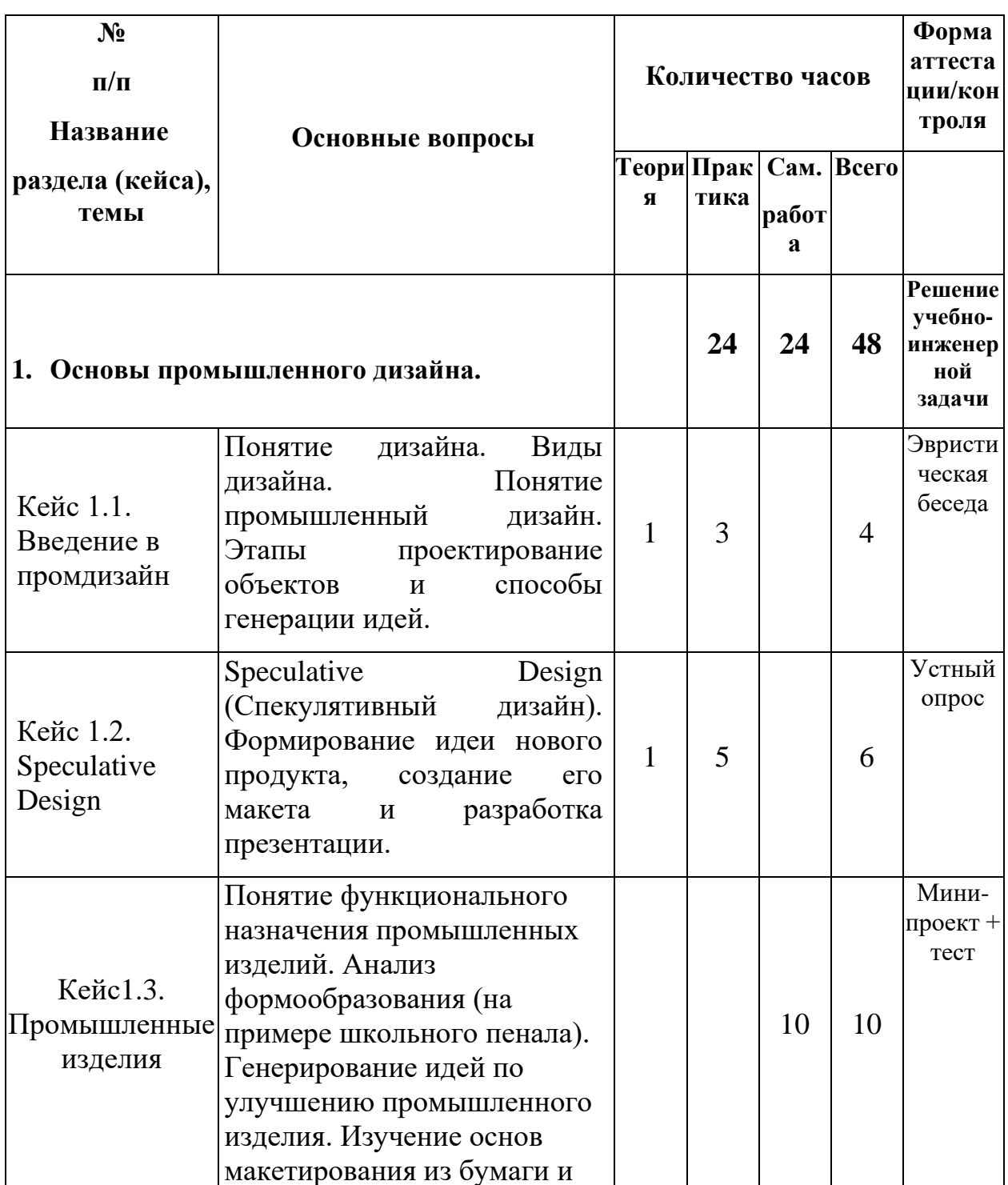

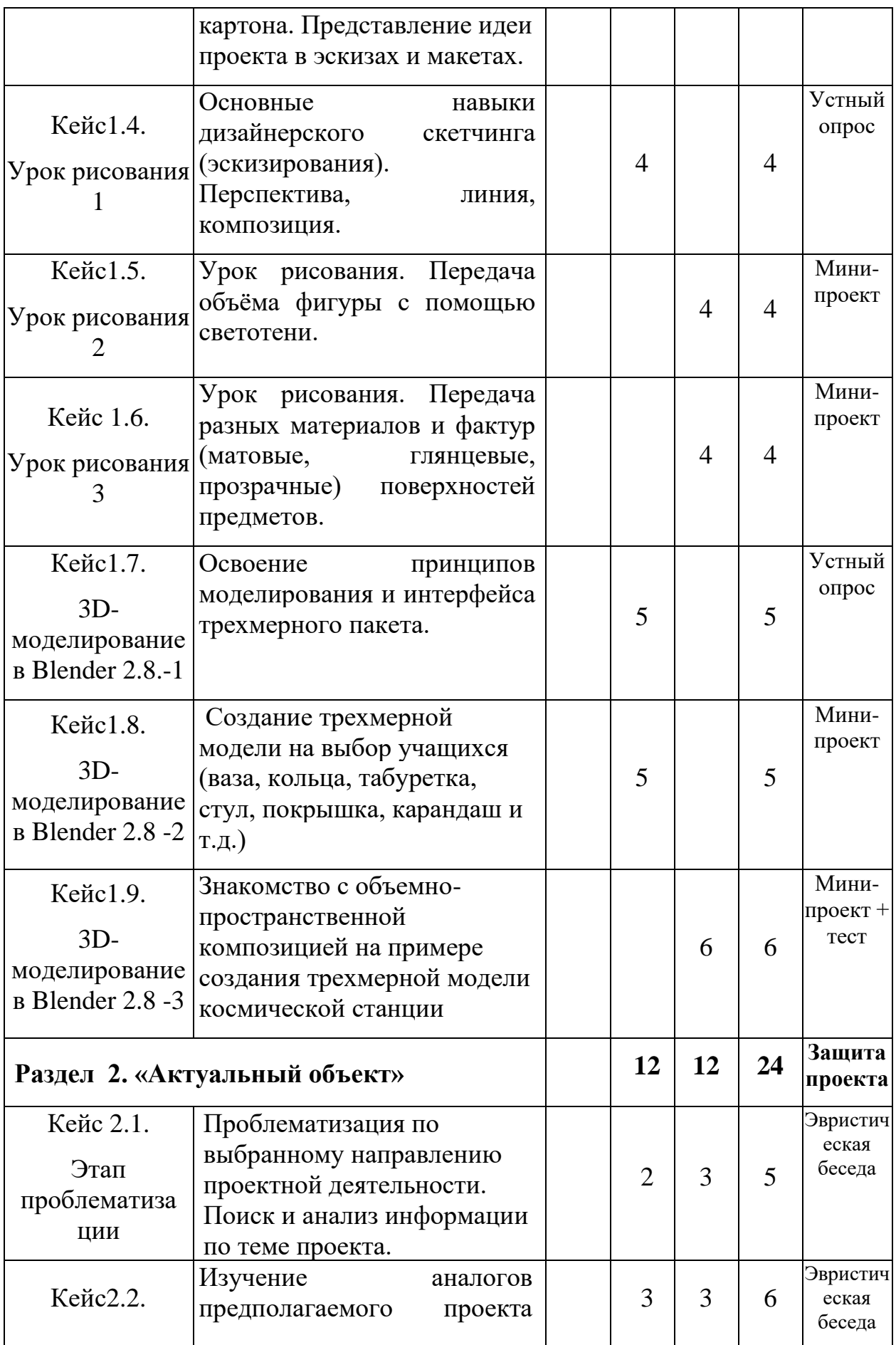

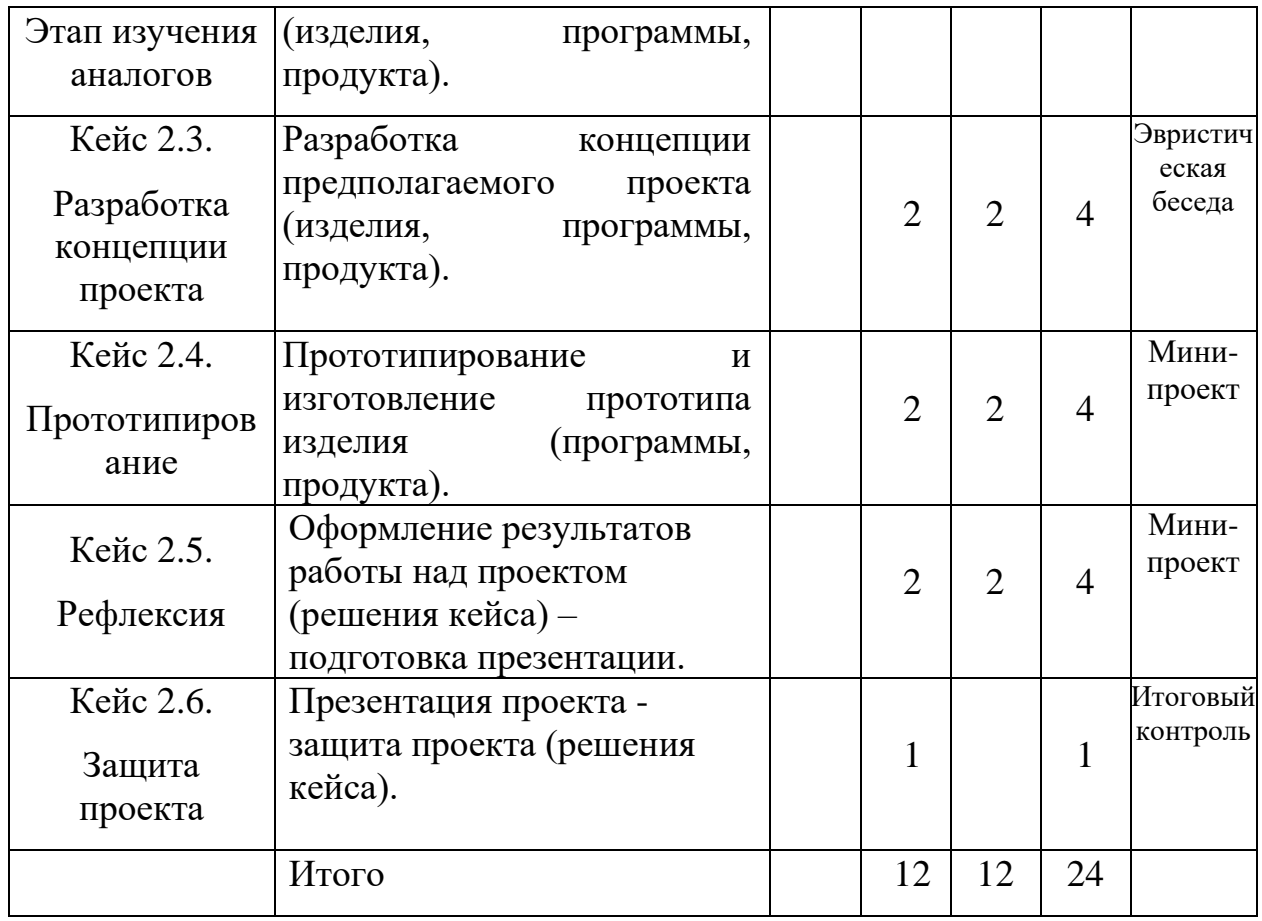

#### **Содержание программы**

#### **Раздел 1 «Основы промышленного дизайна» - 48 часов.**

#### *Кейс 1.1. «Введение в промдизайн» - 4 часа*

*Теория:* Понятие дизайна. Виды дизайна. Понятие промышленный дизайн. Этапы проектирование объектов и способы генерации идей.

*Практика:* самостоятельная формулировка определения «промышленный дизайн»; демонстрация объекта промдизайна (шариковая ручка, парта, кружка и т.д.), анализ обучающимися на соответствие десяти принципам дизайна Дитера Рамса; описание устройства любого объекта промдизайна после его разбора; перечисление этапов проектирования объектов и способов генерации идей на примере ментальных карт (mind maps) в программе Mindmeister или [\(https://bubbl.us,](https://bubbl.us/) https://coggle.it) или вручную на бумаге.

#### *Кейс 1.2. «Speculative Design.» - 6 часов.*

*Теория:* Speculative Design (Спекулятивный дизайн). Формирование идеи нового продукта, создание его макета и разработка презентации.

*Практика:* создание карты ассоциаций (Mind Map) в программе Mindmeister или [https://bubbl.us,](https://bubbl.us/) или https://coggle.it.; презентация своей идеи.

### *Кейс 1.3. «Промышленные изделия» - 10 часов.*

*Теория:* Понятие функционального назначения промышленных изделий. Анализ формообразования (на примере школьного пенала). Генерирование идей по улучшению промышленного изделия. Изучение основ макетирования из бумаги и картона. Представление идеи проекта в эскизах и макетах.

*Практика:* Сравнение разных типов пеналов обучающихся, выявление связи функции и формы. Выполнение натурных зарисовок пенала. Выявление неудобств в пользовании пеналом. Генерирование идей по улучшению объекта. Фиксация идей в эскизах и плоских макетах. Создание действующего прототипа пенала из бумаги и картона, имеющего принципиальные отличия от существующих аналогов. Испытание прототипа. Внесение изменений в макет. Презентация проекта перед аудиторией.

### *Кейс 1.4. «Урок рисования 1» - 4 часа.*

*Теория:* Основные навыки дизайнерского скетчинга (эскизирования). Перспектива, линия, композиция.

*Практика:* обучающиеся изучают перспективу, построение окружности в перспективе, штриховку, светотень, падающую тень, строят простой бытовой предмет (стол, стул и т. д.) в перспективе.

#### *Кейс 1.5. «Урок рисования 2» - 4 часа.*

*Теория:* Передача объёма фигуры с помощью светотени.

*Практика:* Обучающиеся изучают светотень и падающую тень на примере гипсовых фигур, строят быстрый эскиз гипсовой фигуры в перспективе и с помощью штриховки карандашом.

### *Кейс 1.6. «Урок рисования 3» - 4 часа.*

*Теория:* Передача разных материалов и фактур (матовые, глянцевые, прозрачные) поверхностей предметов.

*Практика:* Обучающиеся изучают передачу разных материалов и фактур поверхностей, придумывают предмет, состоящий из трёх различных типов фактур поверхностей, строят его в перспективе и передают объём, рисуют с натуры объекты, состоящие из различных материалов.

### *Кейс 1.7. «3D-моделирование в Blender 2.8.-1». - 5 часов.*

*Теория:* Освоение принципов моделирования и интерфейса трехмерного пакета.

*Практика:* Знакомство с интерфейсом программы Blender 2.8. Формирование навыков навигация по меню, способы ввода, контекстные и круговые меню, перемещение, вращение, масштаб, структура меша, данные объекта. Редактирование множества объектов. Объединение, разделение, дублирование. Сцены, слои, коллекции. Модификаторы. Режимы Material и Rendered, свет и мир. Вкладка материалов, назначение материалов объекту, редактор нодов. UV-развертка.

### *Кейс 1.8. «3D-моделирование в Blender 2.8.-2» - 5 часов.*

*Теория:* 3D-моделирование в Blender.

*Практика*: обучающиеся создают объекты (ваза, кольца, табуретка, стул, покрышка, карандаш и т.д.), осваивают моделирование, наложение текстур, настраивают освещение, рендеринг и пост-обработку.

# **Кейс 1.9. «3D-моделирование в Blender 2.8.-3»** - 6 часов.

*Теория:* 3D-моделирование в Blender 2.8. Знакомство с объемнопространственной композицией на примере создания трехмерной модели космической станции.

*Практика:* создание модульной станции, состоящей из пересеченных друг с другом простых фигур (быстрое эскизирование и 3D-моделирование). Оформление и создание модели, исправление ошибок.

# **Раздел 2. «Актуальный объект»** - 24 часа.

*Кейс 2.1. «Этап проблематизации» - 5 часов.*

**Теория:** Проблематизация – понятие, механизмы, технология.

**Практика:** Поиск и анализ информации по теме проекта, знакомство с мировым опытом в данной сфере.

### *Кейс 2.2. «Этап изучения аналогов» - 6 часов.*

*Теория:* Референс – понятие, механизмы, технология. Себестоимость изделия.

*Практика:* Поиск и анализ имеющейся информации по способам реализации похожих проектов (изделия, программы, продукта), аналогов предполагаемого проекта (изделия, программы, продукта), выявление их достоинств и недостатков, технологических способов производства и расчет себестоимости изготовления изделия.

### *Кейс 2.3. «Разработка концепции предполагаемого проекта» - 4 часа.*

*Теория:* Построение концепта – понятие, механизмы, технология.

*Практика:* Разработка концепции предполагаемого проекта (изделия, программы, продукта), обоснование целесообразности реализации проекта, в т.ч. возможность его изготовления имеющимися техническими средствами и на оборудовании мобильного Кванториума.

#### *Кейс 2.4. «Этап прототипирования» - 4 часа.*

*Теория:* Прототипирование – понятие, механизмы, технология.

*Практика:* Расчет, разработка и изготовление прототипа изделия (программы, продукта) необходимого для конечной реализации предполагаемого проекта.

*Кейс 2.5. «Рефлексия» - 4 часа.*

*Теория:* Рефлексия – понятие, механизмы, технология.

*Практика:* Подготовка презентации по итогам реализации проекта (решения кейса).

*Кейс 2.6. «Презентация проекта» - 1 час.*

*Теория:* Презентация проекта. Основы публичных выступлений.

*Практика:* Защита проекта в форме презентации.

# **1.4. ФОРМЫ АТТЕСТАЦИИ И ОЦЕНОЧНЫЕ МАТЕРИАЛЫ**

#### Э**тапы мониторинга результативности освоения программы.**

Для проверки эффективности освоения программы предусмотрено проведение различных видов контроля: текущий, промежуточный, итоговый. Способом определения результативности освоения обучающимися программы служит мониторинг образовательной деятельности. Мониторинг для определения результативности реализации образовательной программы проводится по этапам:

− анализ результатов входной диагностики (собеседование);

- − промежуточный контроль и диагностика
- − итоговый контроль и аттестация по программе;

#### **Формы подведения итогов.**

Для подведения итогов реализации дополнительной общеобразовательной общеразвивающей программы используются следующие формы:

− оценивание на основе учебных заданий/ситуаций для текущего контроля;

− оценивание на основе результатов теста, защиты проекта;

− оценивание на основе результатов теста, защиты проекта, для итогового контроля по программе.

**Критерии и показатели успешности освоения образовательной программы, развития обучающегося и контрольно-измерительные материалы.** Для оценки контрольных заданий в ходе текущего,

промежуточного и итогового контроля используются уровневые показатели:

- творческий обучающийся освоил весь объем знаний, предусмотренных программой за конкретный период, стремится к освоению дополнительной информации по профилю за рамками программы, демонстрирует устойчивую высокую мотивацию и творческий подход в применении полученных знаний, умений и навыков на практике для решения реальных задач;
- высокий обучающийся освоил практически весь объем знаний, предусмотренных программой за конкретный период, научился применять полученные знания, умения и навыки на практике, демонстрирует устойчивую мотивацию;
- средний обучающийся усвоил почти все знания, но не всегда может применить их на практике, мотивация неустойчива;
- низкий обучающийся овладел половиной знаний и не умеет их правильно применять на практике, мотивация отсутствует.

Критерии для определения успешности освоения программы и развития обучающегося приведены в приложении 1.

Контрольно-измерительные материалы программы приведены  $\bf{B}$ приложении 2.

# 2. КОМПЛЕКС ОРГАНИЗАЦИОННО-ПЕДАГОГИЧЕСКИХ **УСЛОВИЙ**

# 2.1. УСЛОВИЯ РЕАЛИЗАЦИИ ПРОГРАММЫ

#### Материально-техническое обеспечение образовательной деятельности

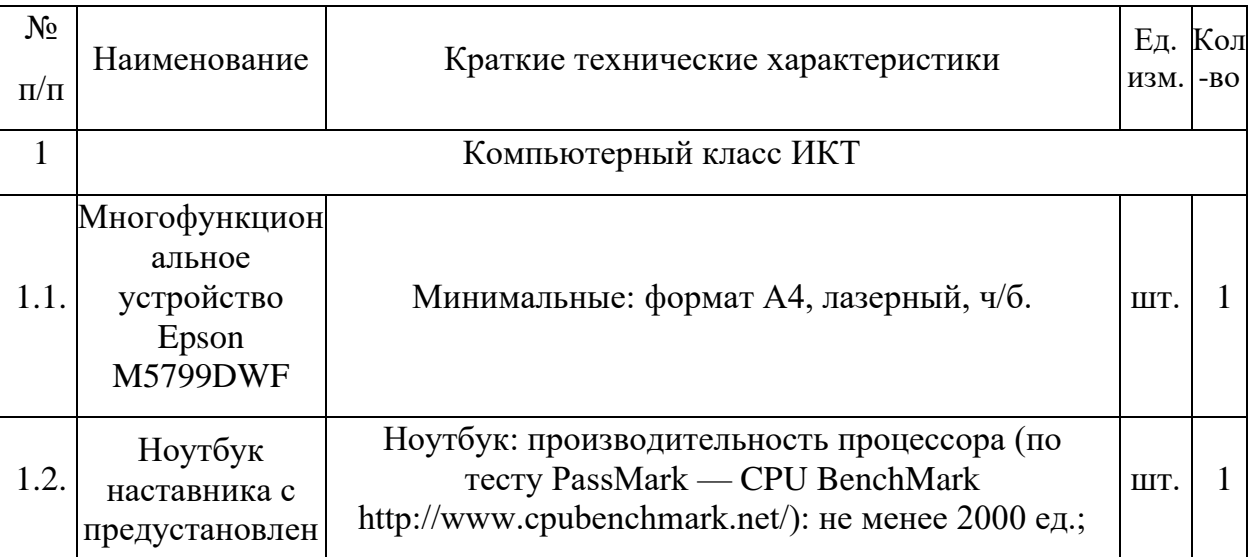

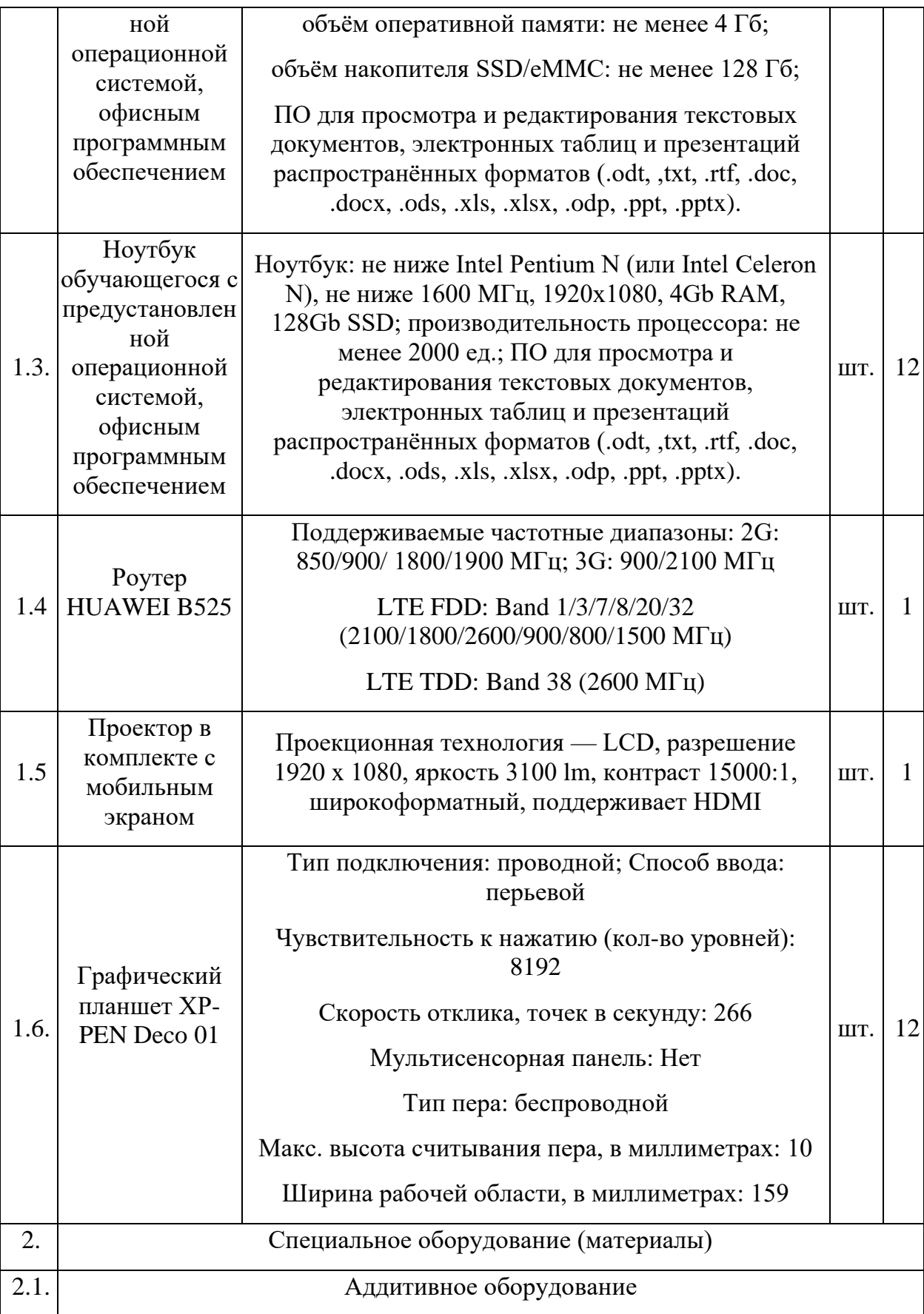

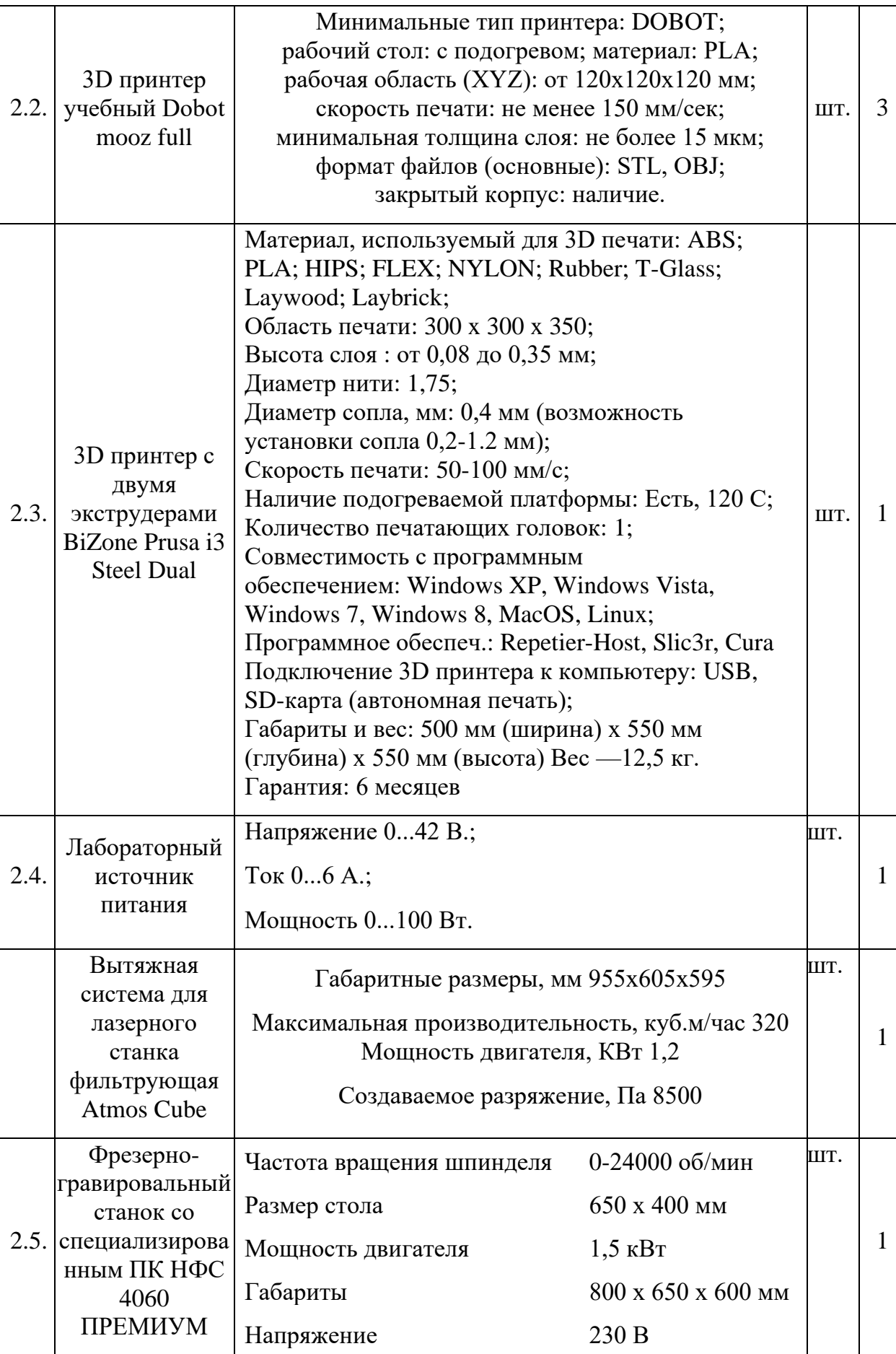

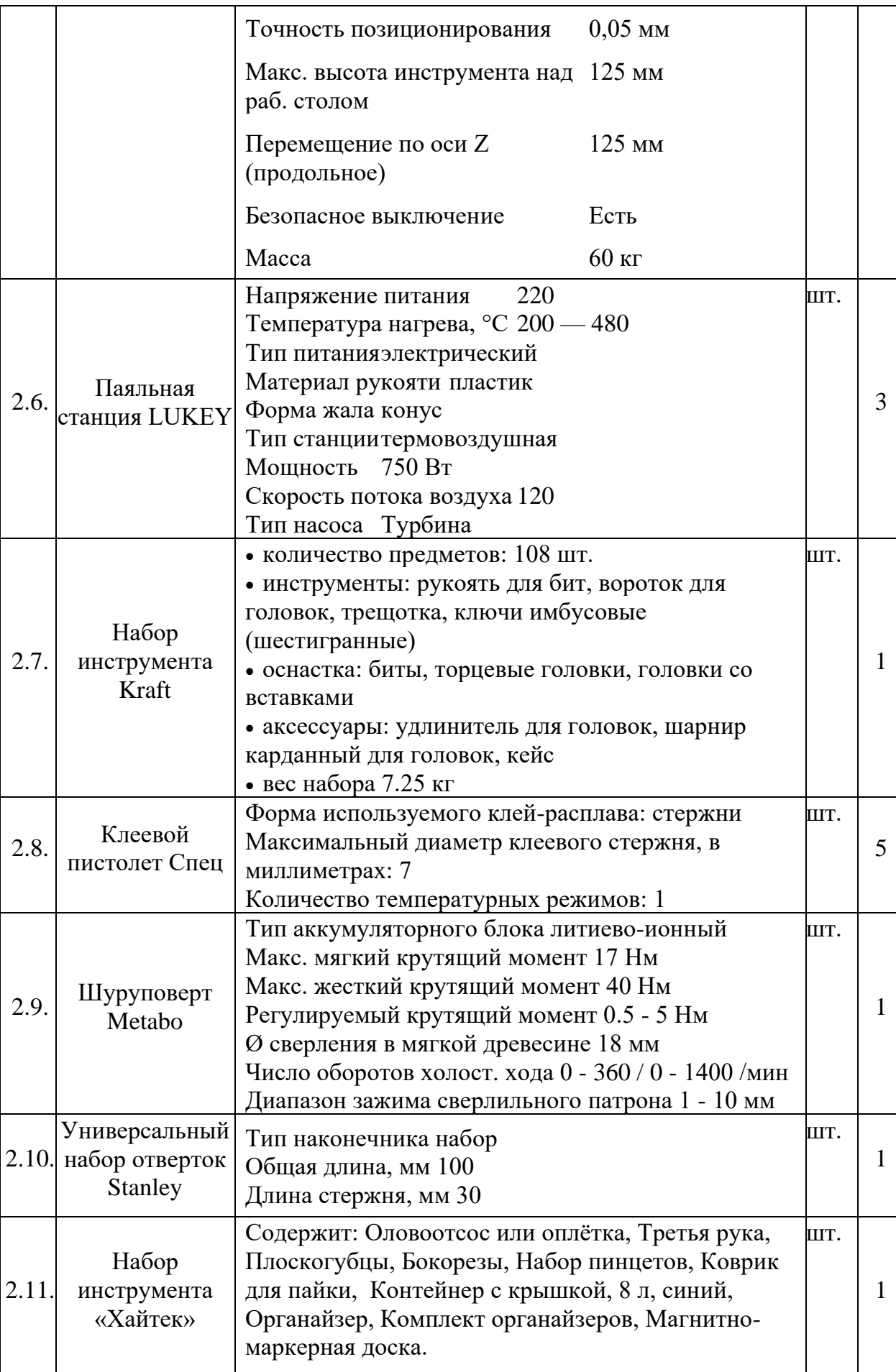

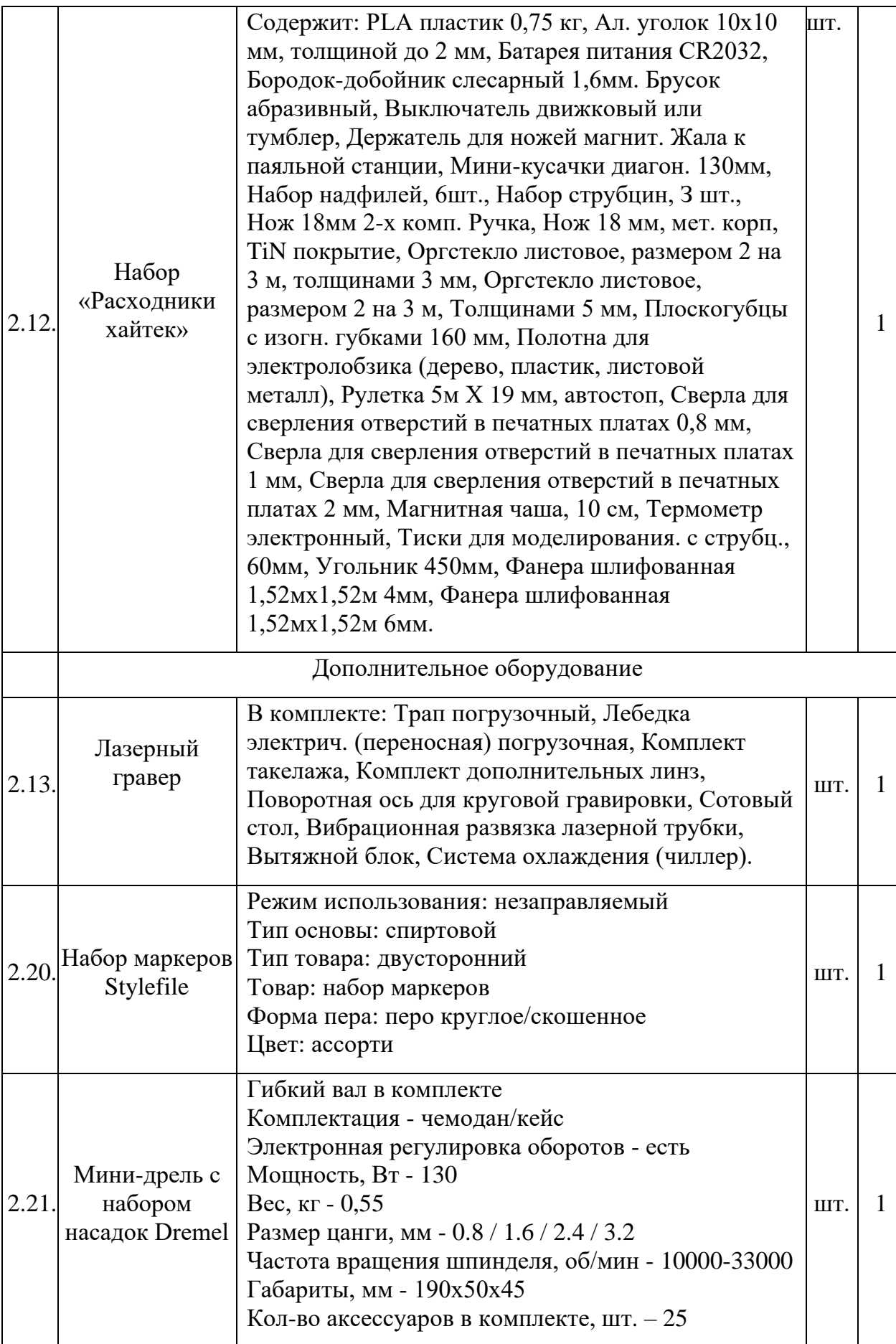

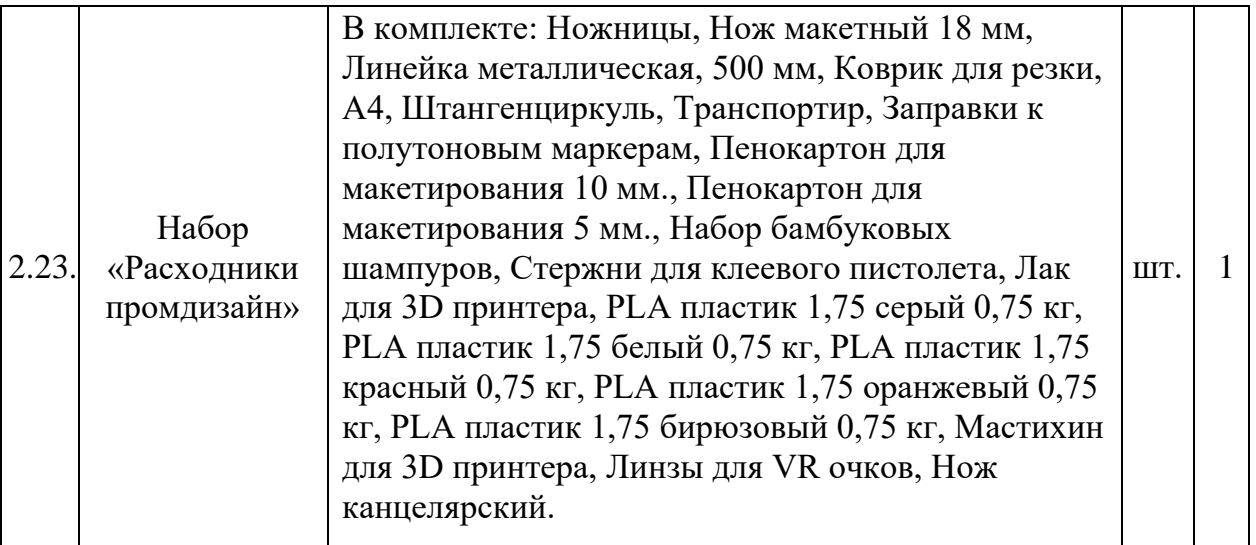

#### **Кадровое обеспечение программы**

Педагог дополнительного образования, реализующий данную программу, должен иметь высшее профессиональное образование в области, соответствующей профилю квантума; опыт работы со школьниками разного возраста, высокий личностный и культурный уровень, творческий потенциал. Компетенции: организация собственной работы и поддержание необходимого уровня работоспособности, обучение и развитие наставляемых, обеспечение высокого уровня мотивации наставляемых, оценка и контроль наставляемых, управление образовательными проектами, проведение игропрактических мероприятий.

#### **2.2. МЕТОДИЧЕСКОЕ ОБЕСПЕЧЕНИЕ ПРОГРАММЫ**

#### **Учебно-методическое и дидактическое обеспечение программы**

Методические пособия базовой серии «Методический инструментарий наставника», рекомендованные НТИ для использования наставниками сети детских технопарков «Кванториум»:

- 1. Промдизайнквантум тулкит. Саакян С.Г., Бурбаев Т.Д., Рыжов М.Ю. 2-е изд., перераб. и доп. – М.: Фонд новых форм развития образования,  $2019. - 84$  c.
- 2. Математика: тулкит. Светлана Говор 2-е изд., перераб. и доп. М.: Фонд новых форм развития образования, 2019 –36 с.
- 3. «Учимся шевелить мозгами». Общекомпетентностные упражнения и тренировочные занятия. Марина Ракова и др. Сборник методических материалов. – М.: Фонд новых форм развития образования, 2019 –142 с.

### **Дистанционные курсы для профессионального развития, MOOC, видео, вебинары, онлайн-мастерские и т.д.**

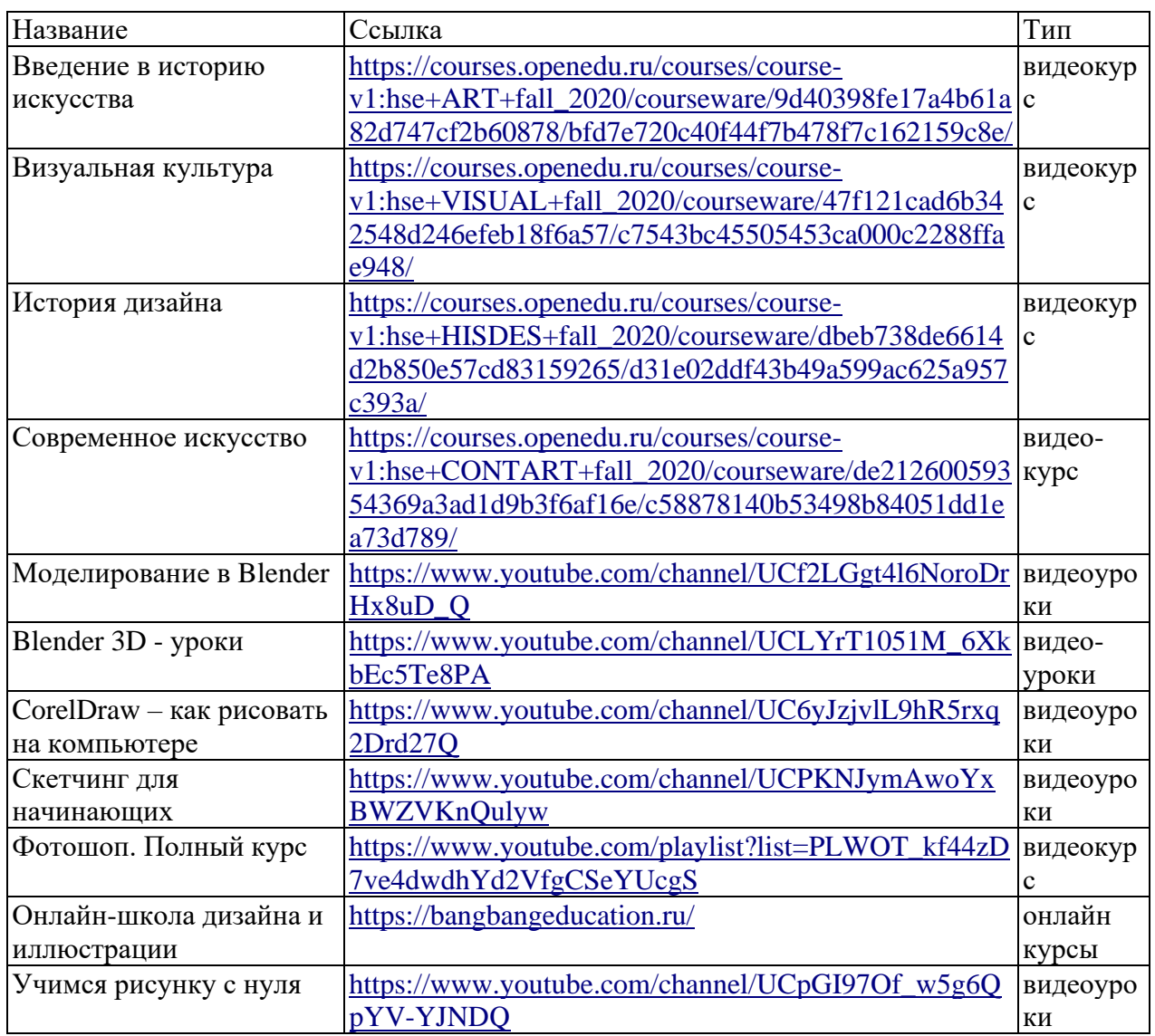

# **Педагогические технологии, применяемые при реализации программы**

- 1. Педагогическая технология проектной и учебно-исследовательской деятельности.
- 2. Педагогическая технология проблемного обучения.
- 3. Информационно-коммуникационные технологии.
- 4. Здоровьесберегающие технологии.
- 5. Педагогические технологии на основе гуманно-личностной ориентации педагогического процесса.
- 6. Технологии развивающего обучения.
- 7. Педагогические технологии на основе активизации и интенсификации деятельности воспитанников: дифференцированного обучения, теории решения изобретательских задач, развития критического мышления и др.

# **2.3 КАЛЕНДАРНО-ТЕМАТИЧЕСКИЙ ПЛАН**

# **Календарно-тематический план на 2022-2023 учебный год дополнительной общеобразовательной общеразвивающей программы «Основы промышленного дизайна» для Парфинского района**

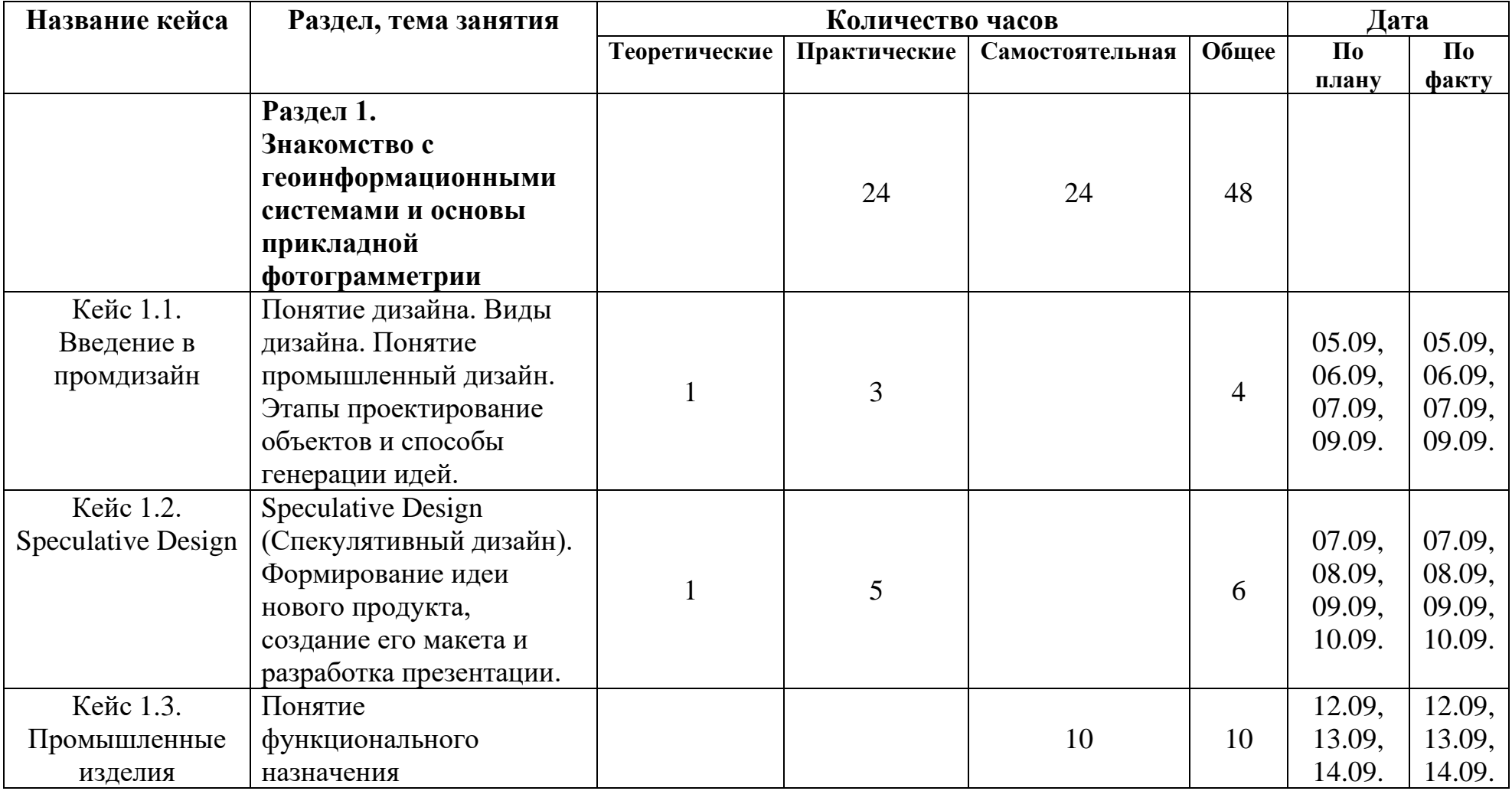

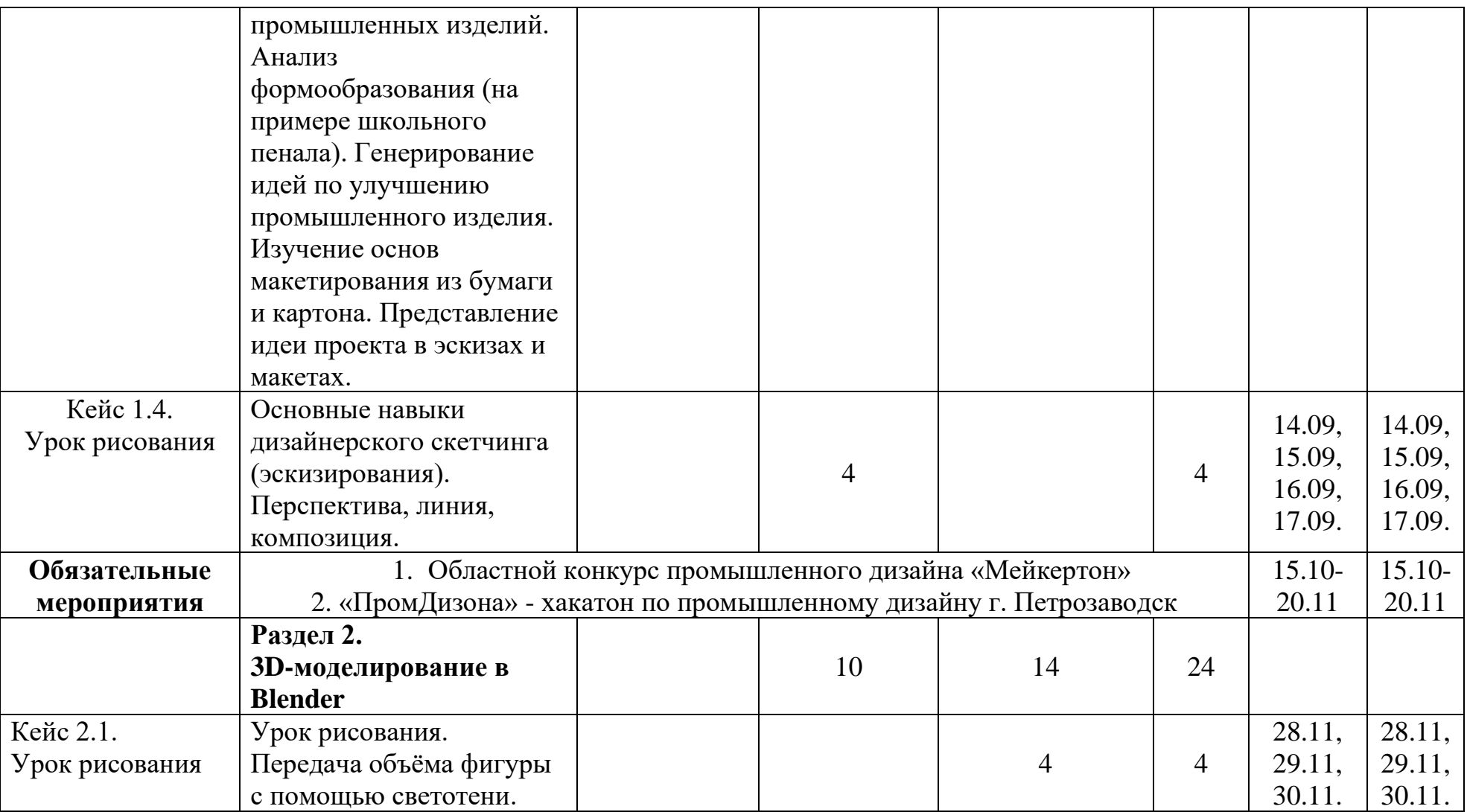

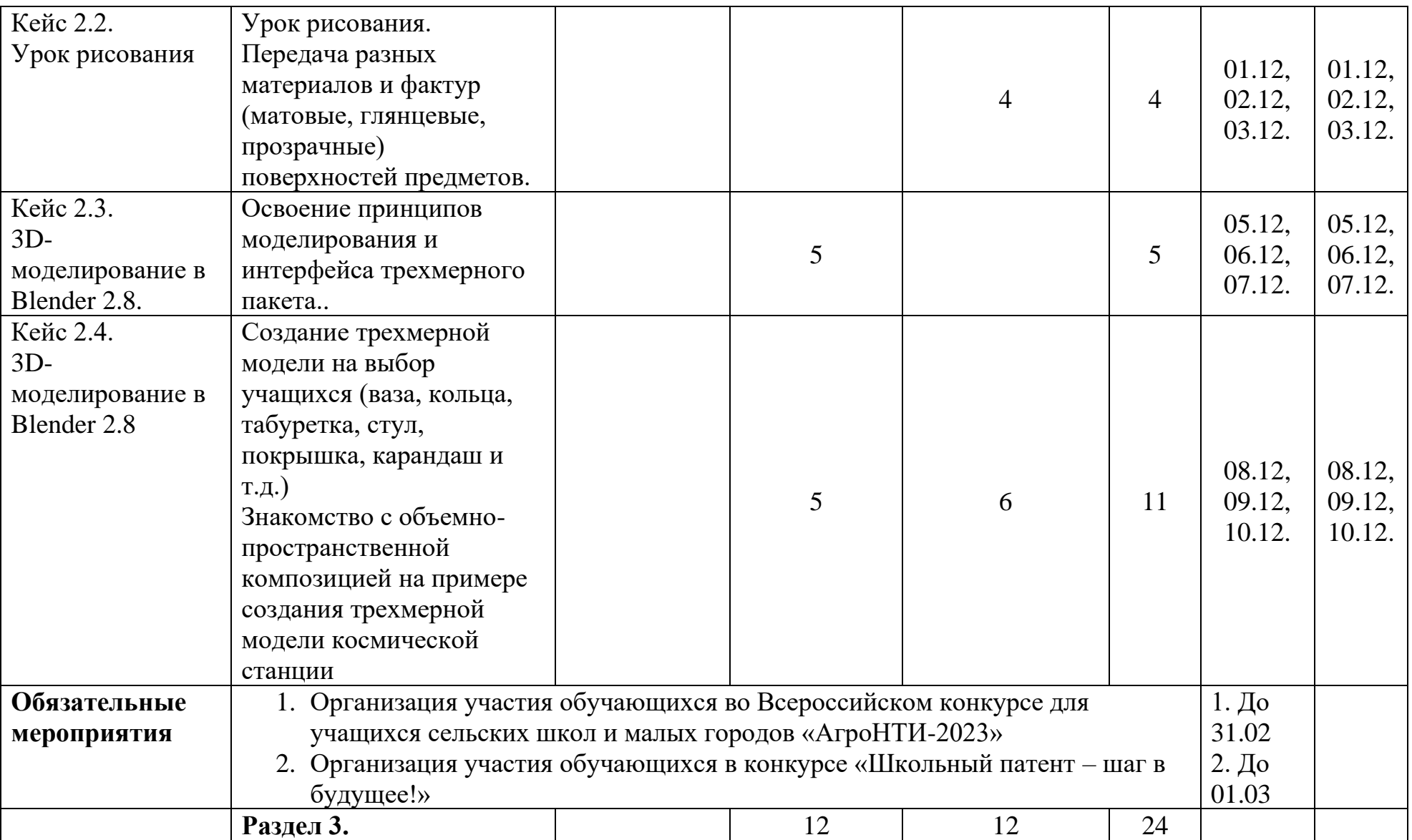

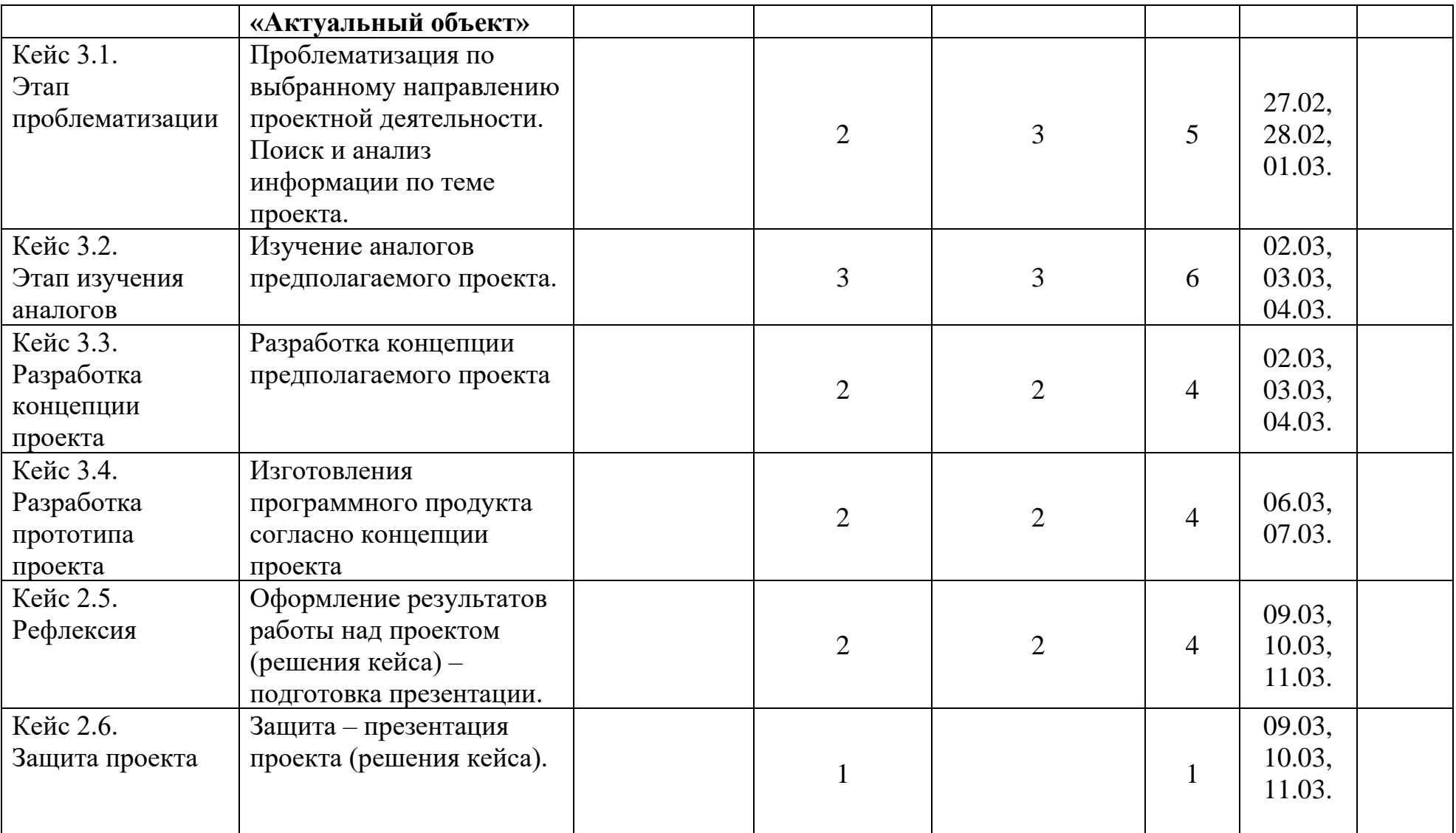

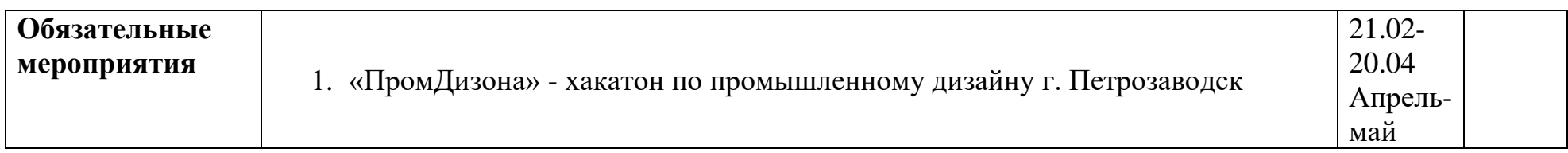

# **Календарно-тематический план на 2022-2023 учебный год дополнительной общеобразовательной общеразвивающей программы «Основы использования беспилотных летательных аппаратов и геоинформационные технологии» для Маловишерского района**

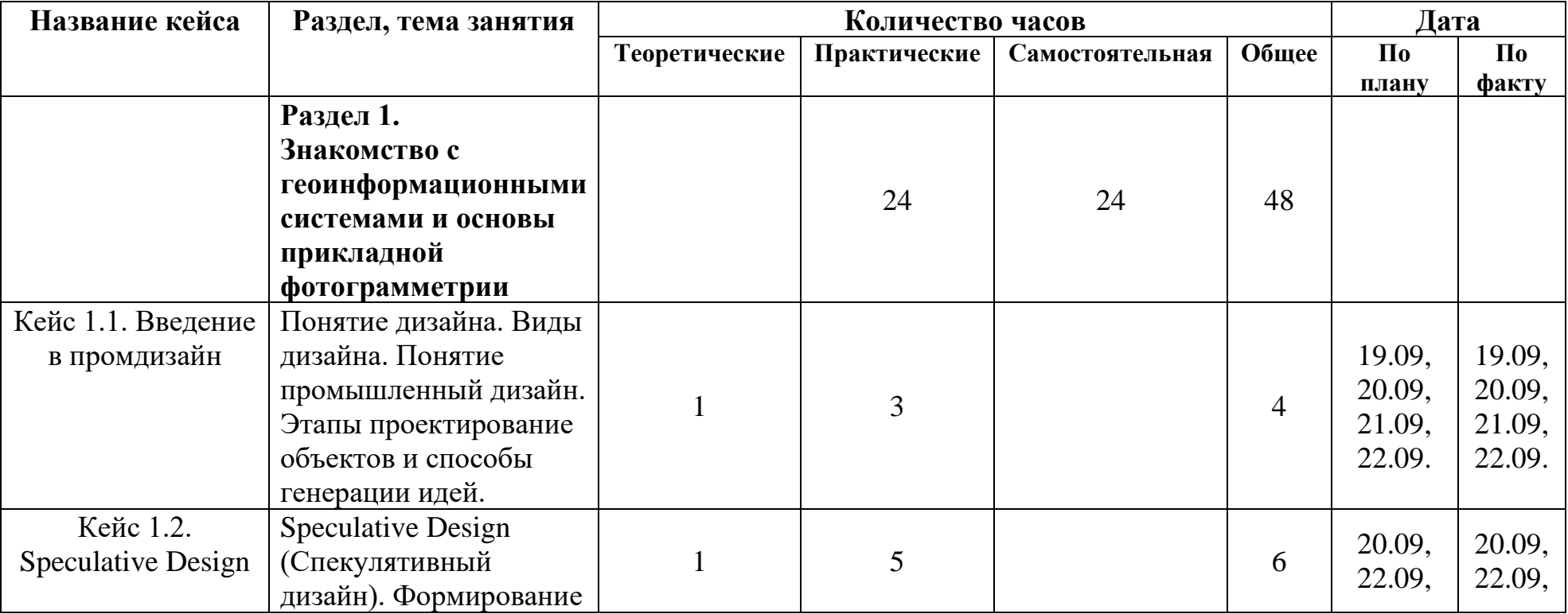

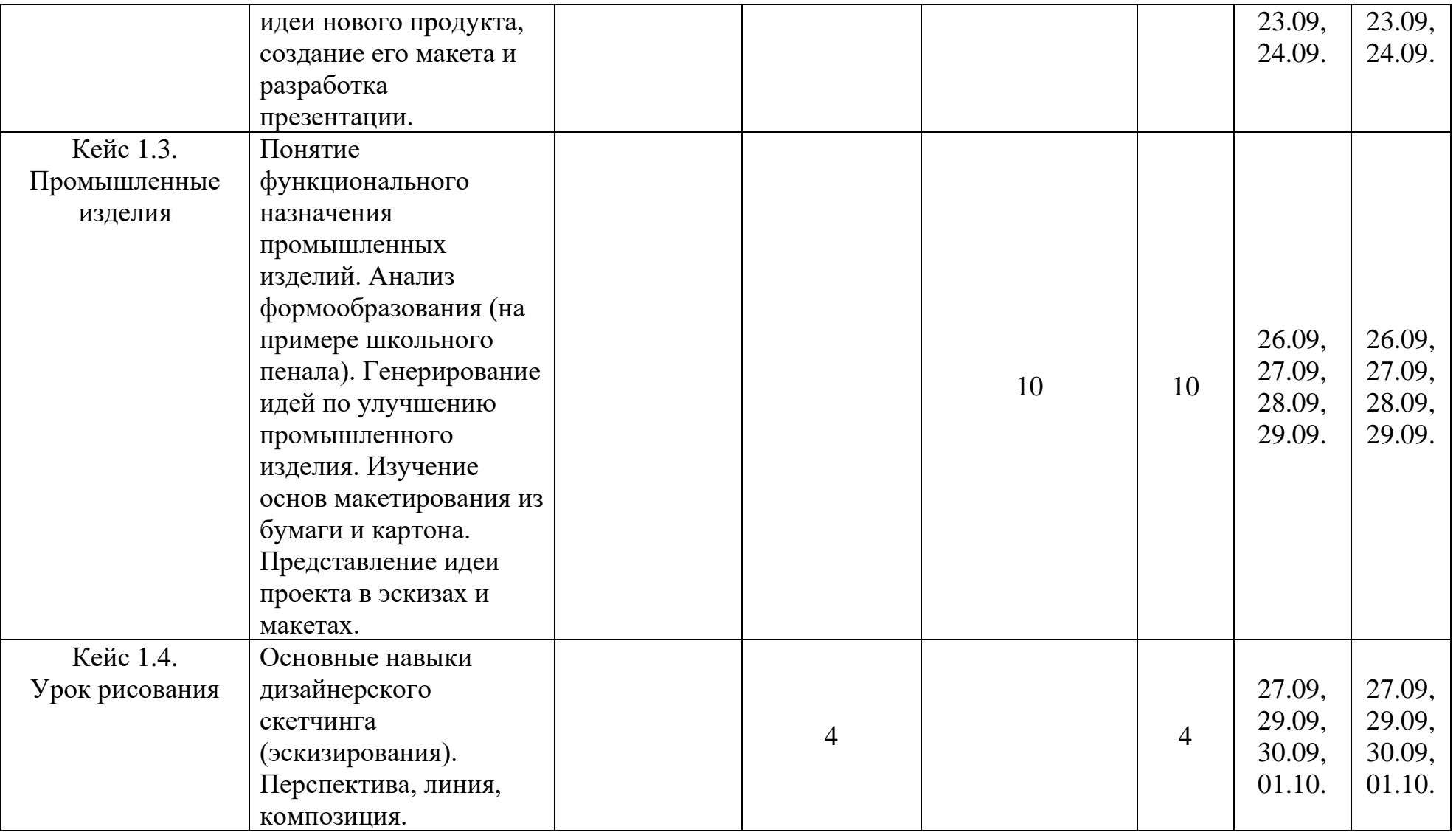

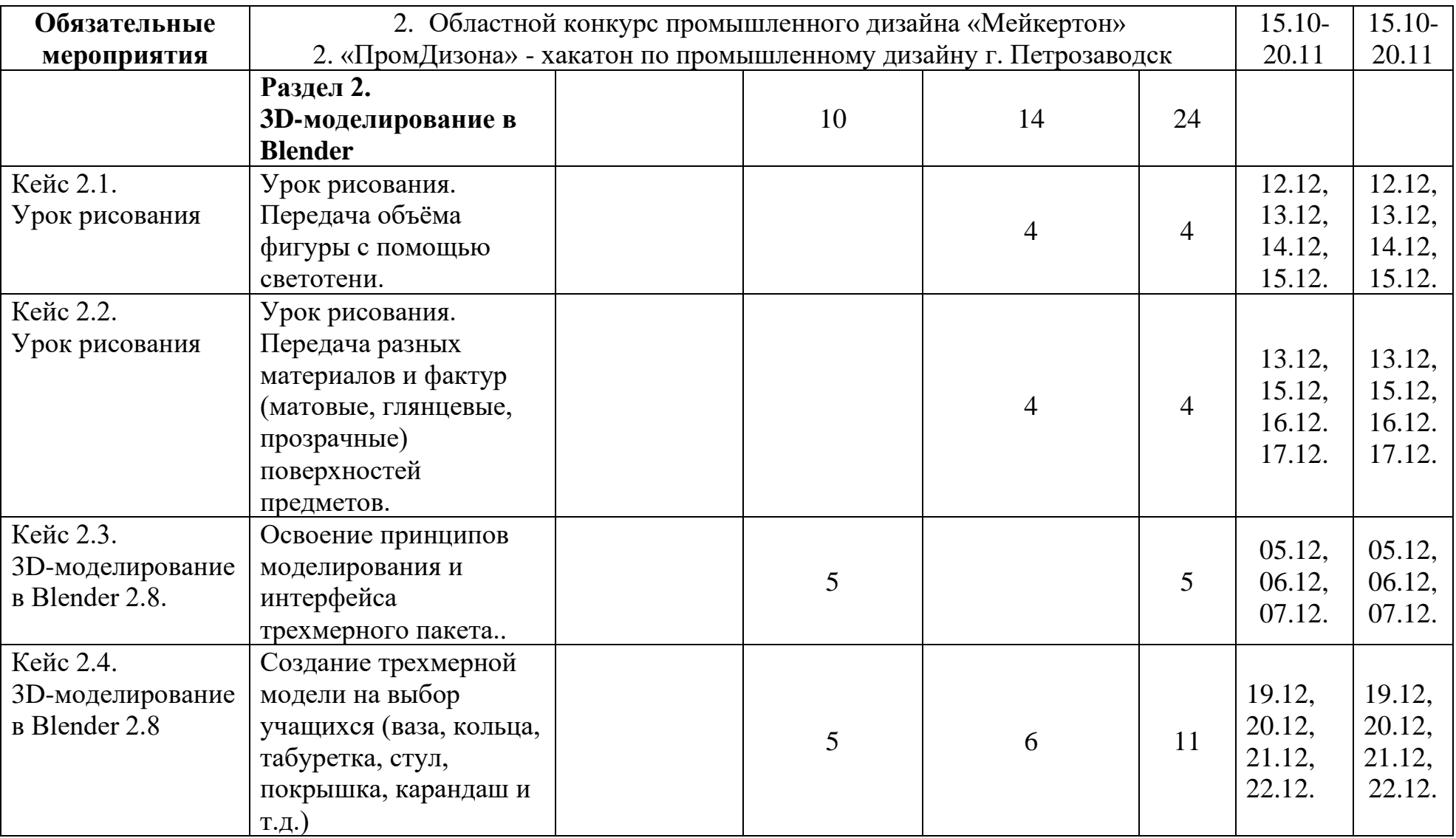

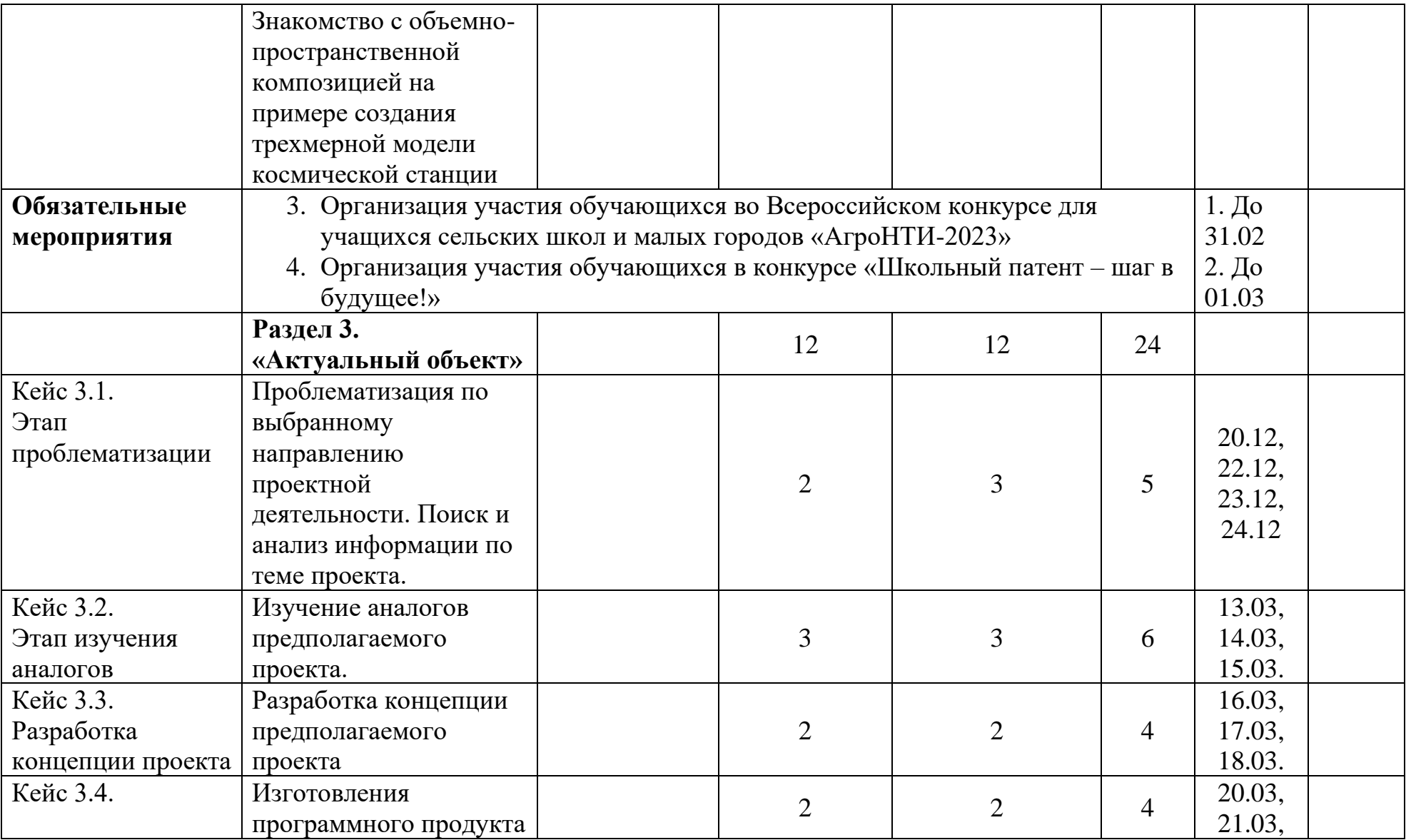

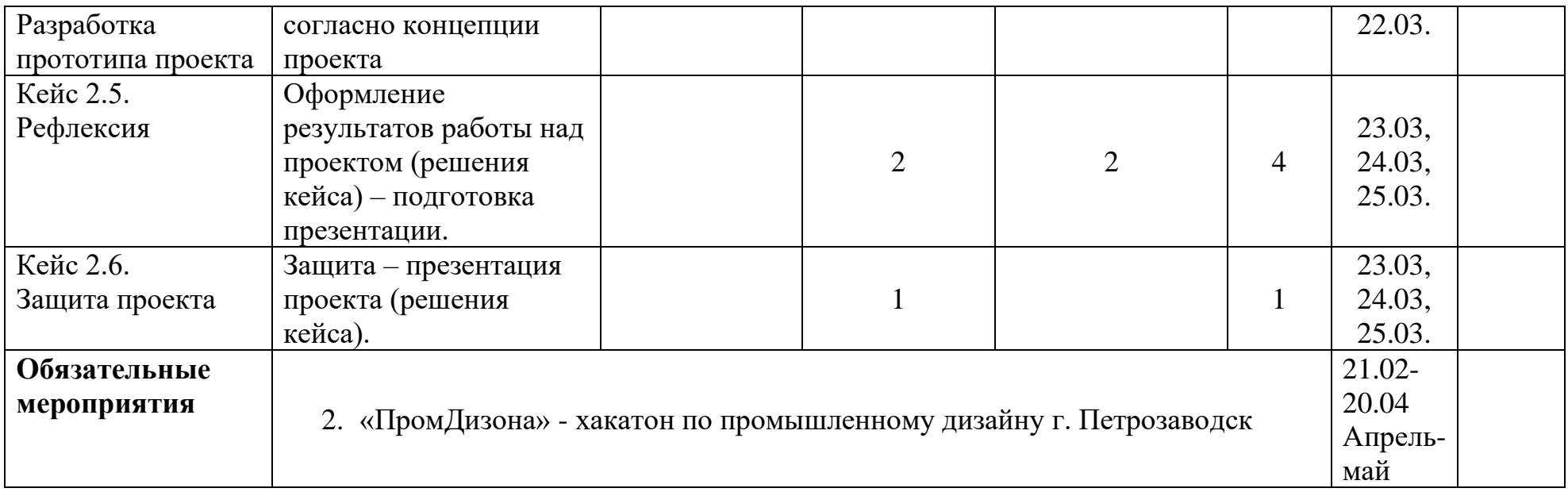

# **Календарно-тематический план на 2022-2023 учебный год дополнительной общеобразовательной общеразвивающей программы «Основы промышленного дизайна» для Крестецкого района**

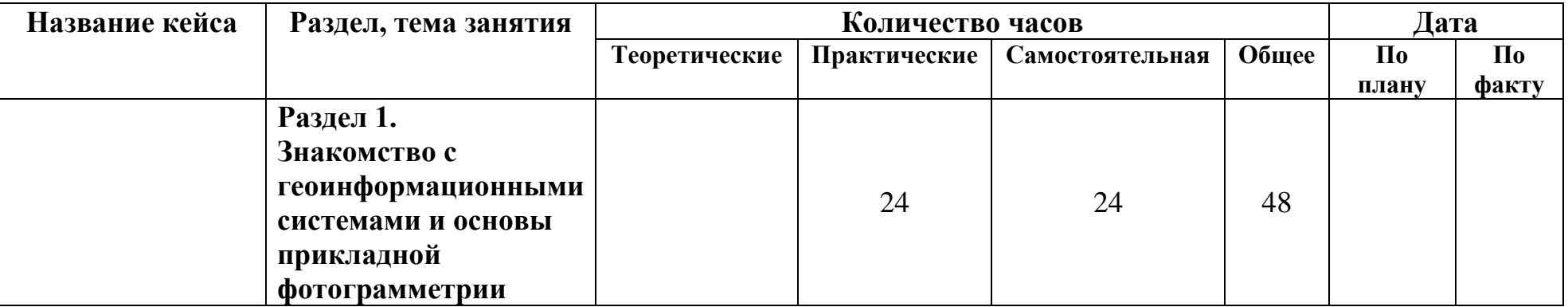

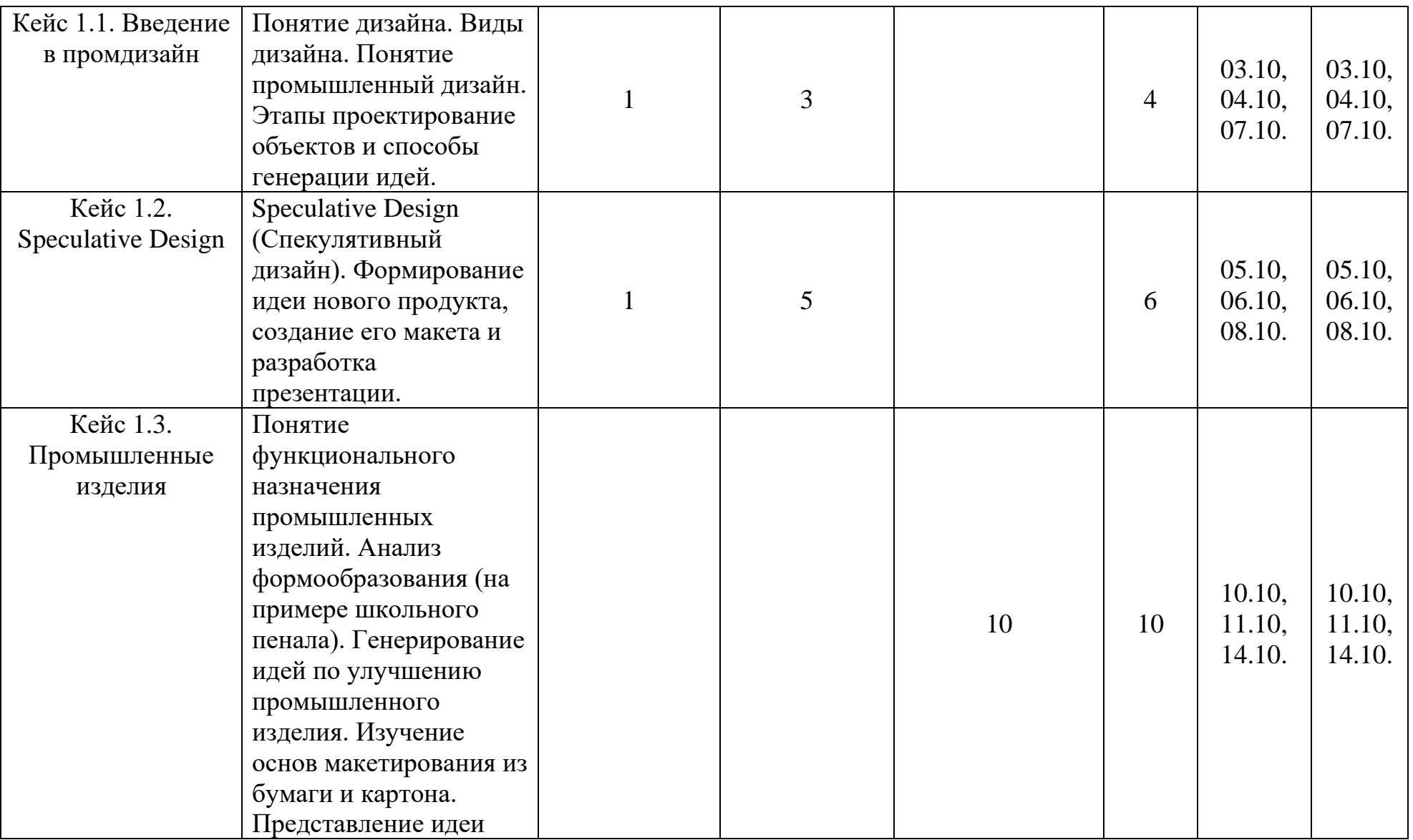

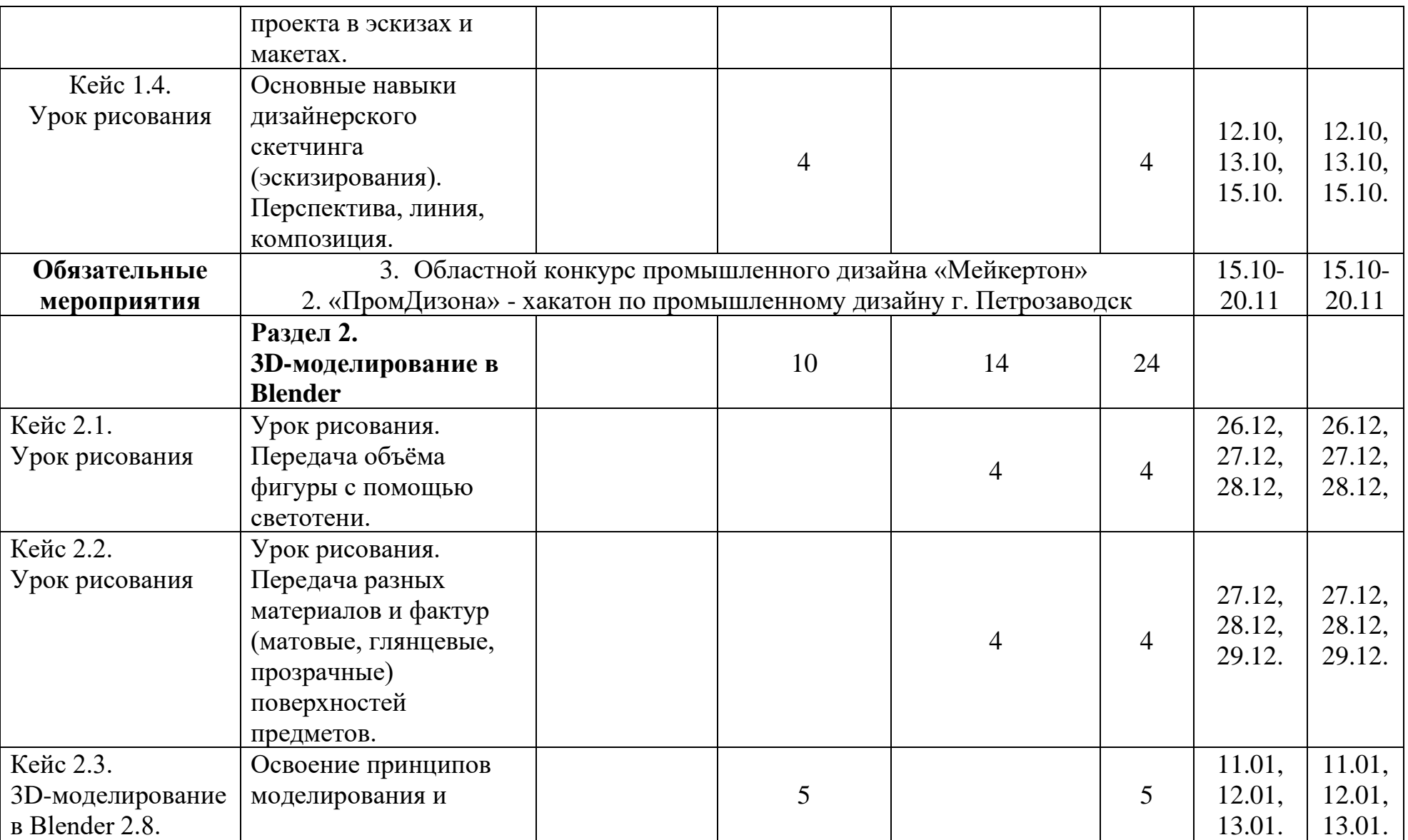

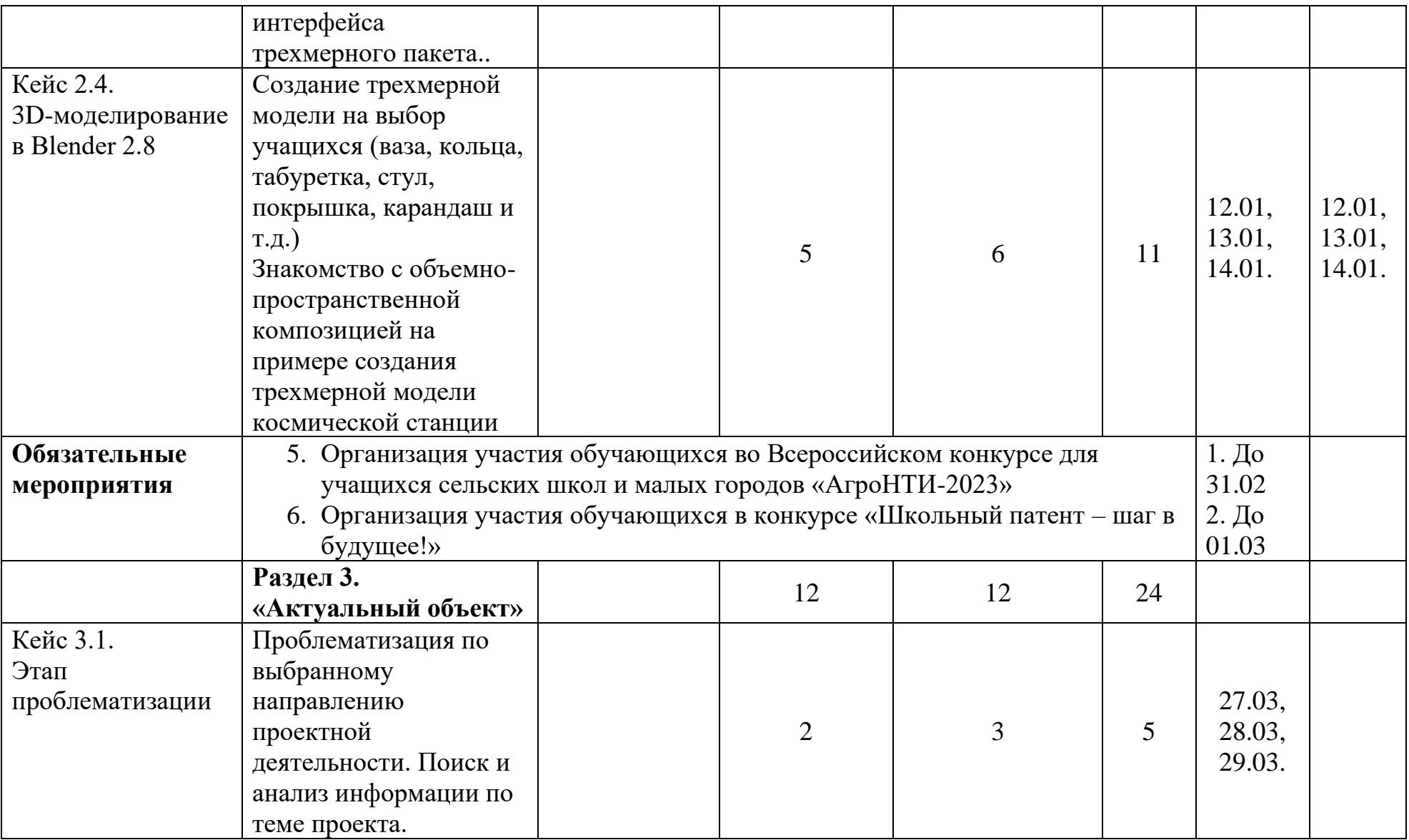

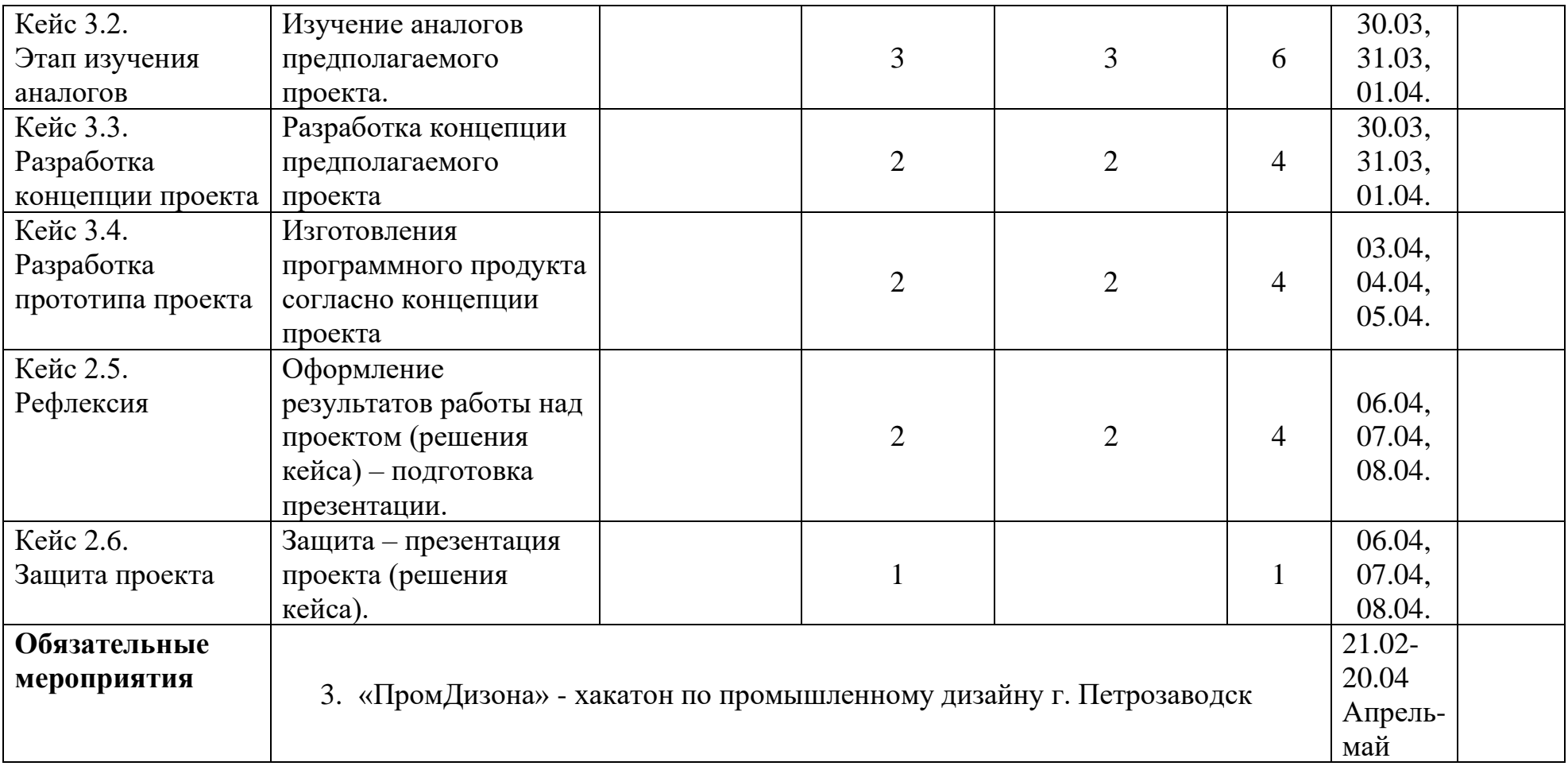

# **Календарно-тематический план на 2022-2023 учебный год дополнительной общеобразовательной общеразвивающей программы «Основы промышленного дизайна» для Хвойнинского района**

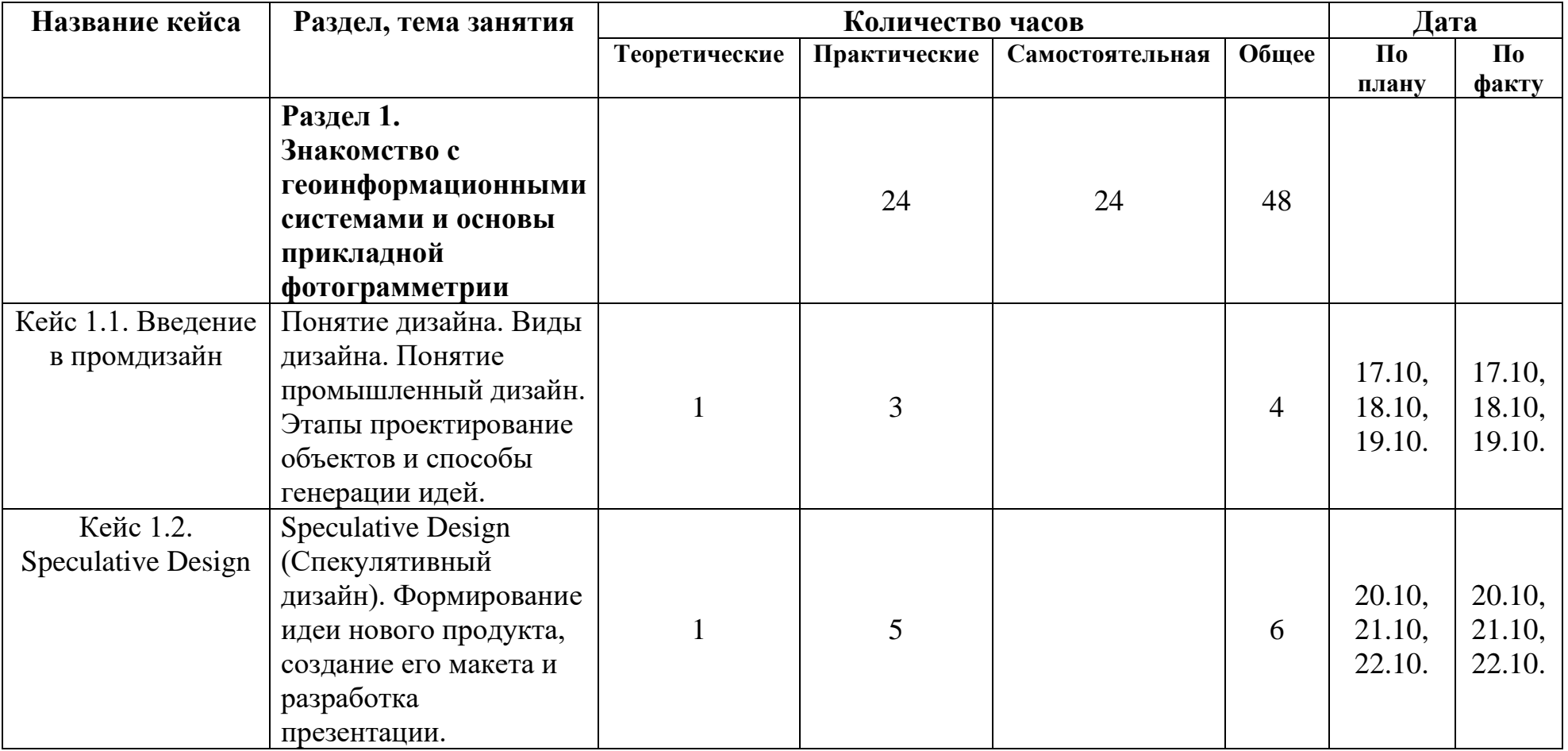

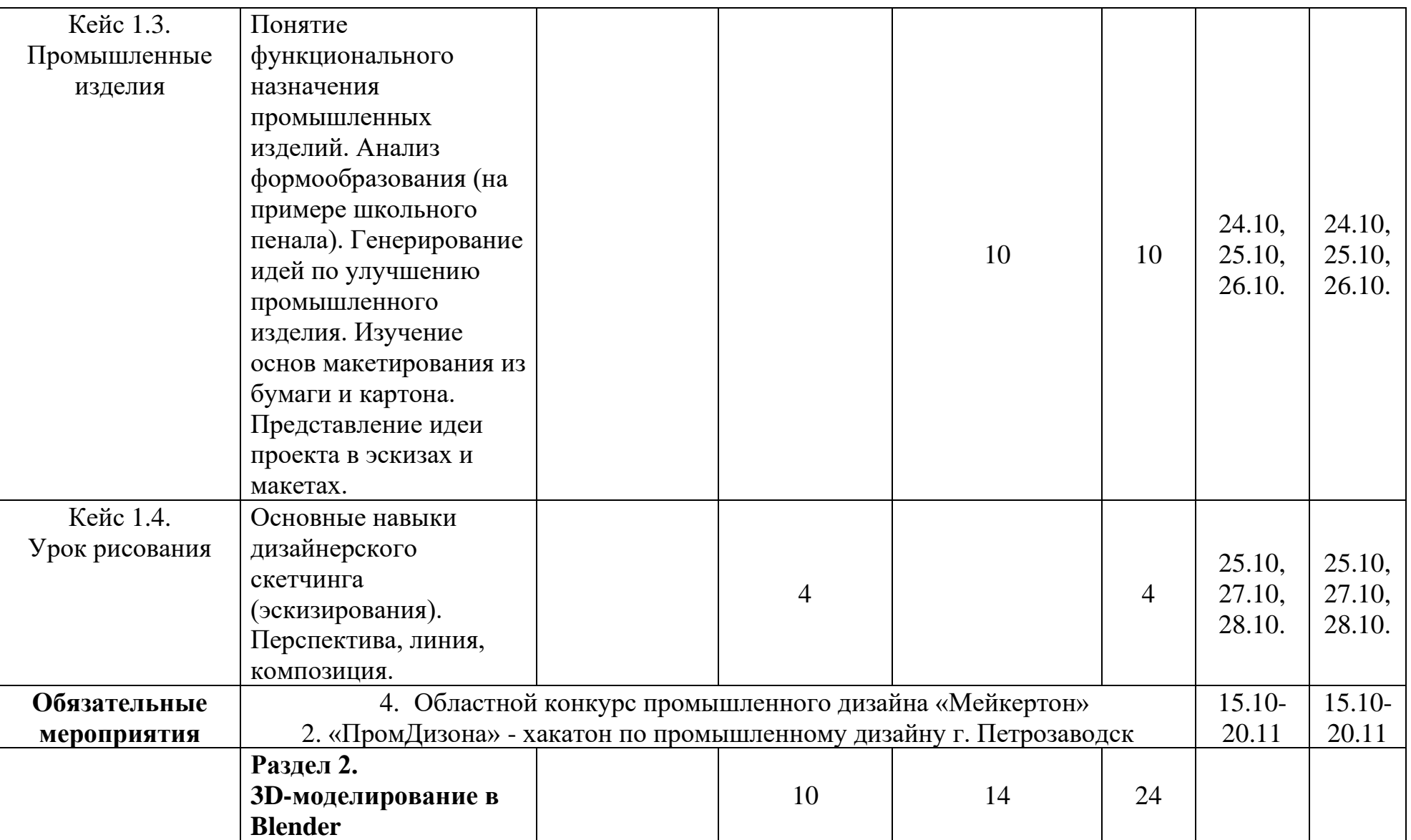

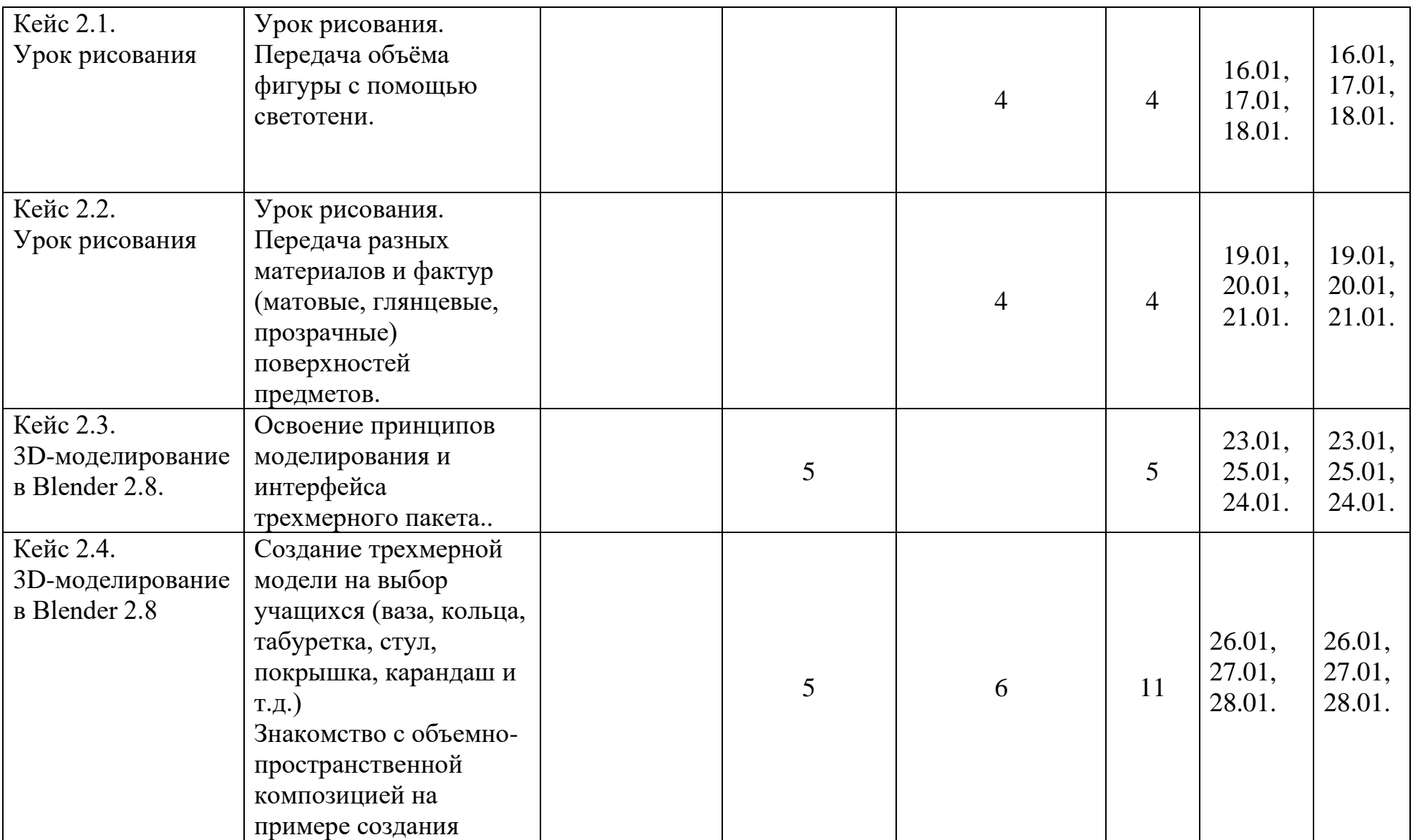

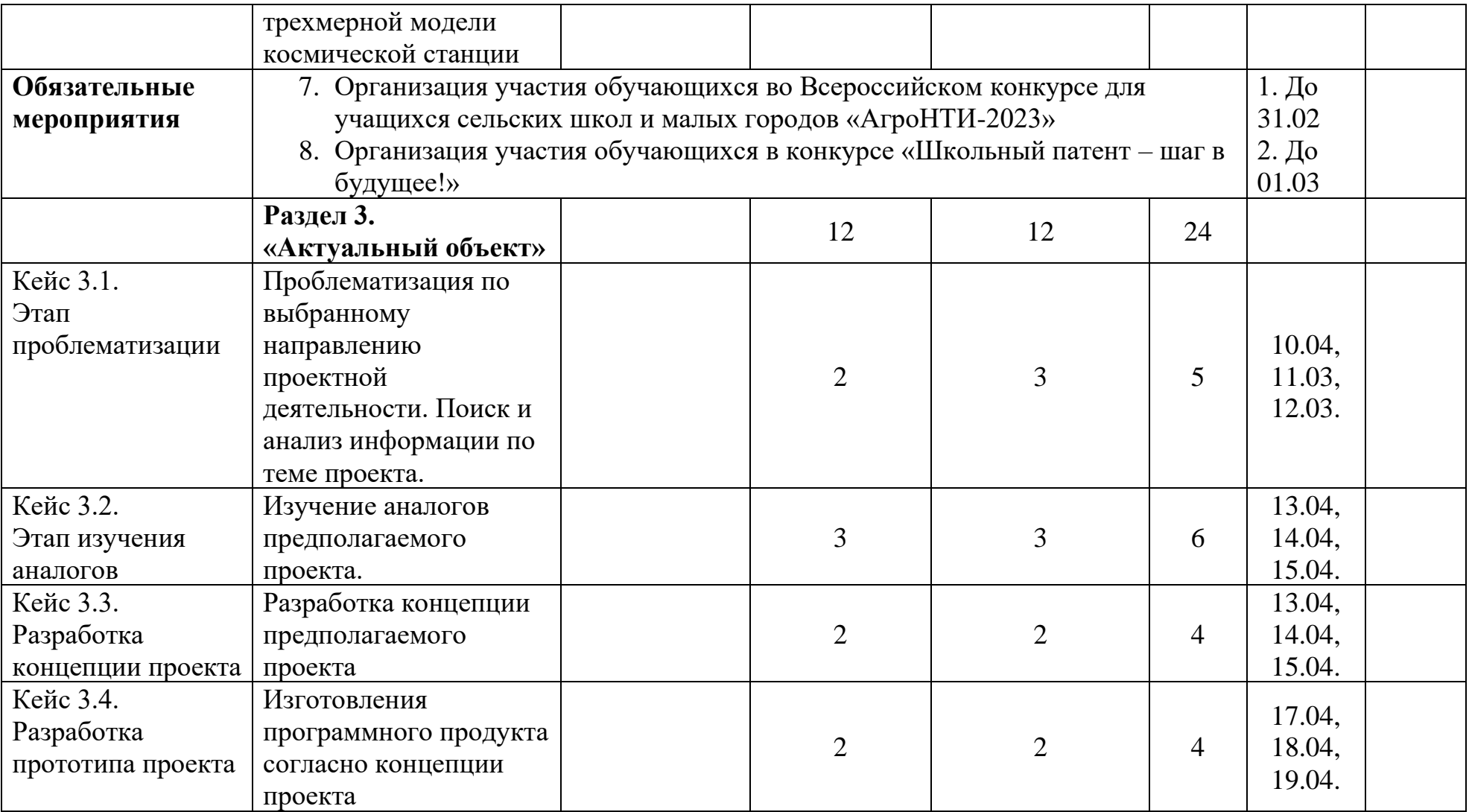

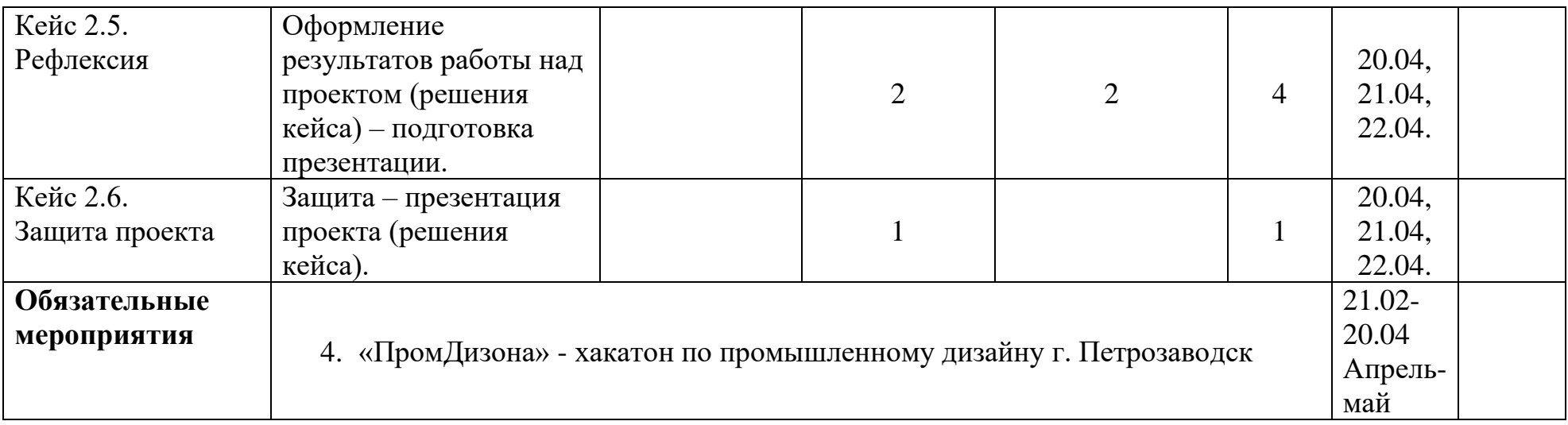

# **Календарно-тематический план на 2022-2023 учебный год дополнительной общеобразовательной общеразвивающей программы «Основы промышленного дизайна» для Окуловского района**

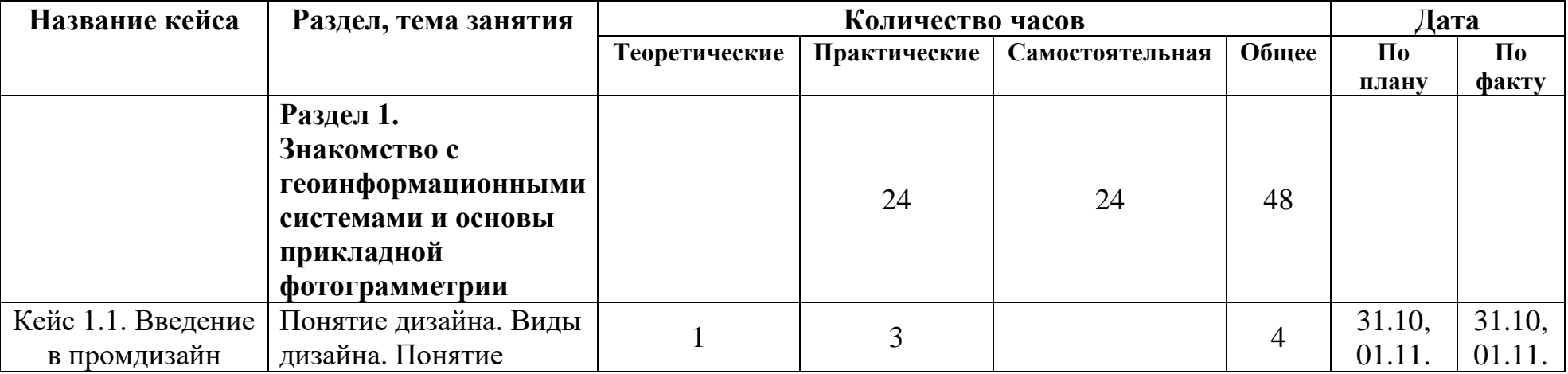

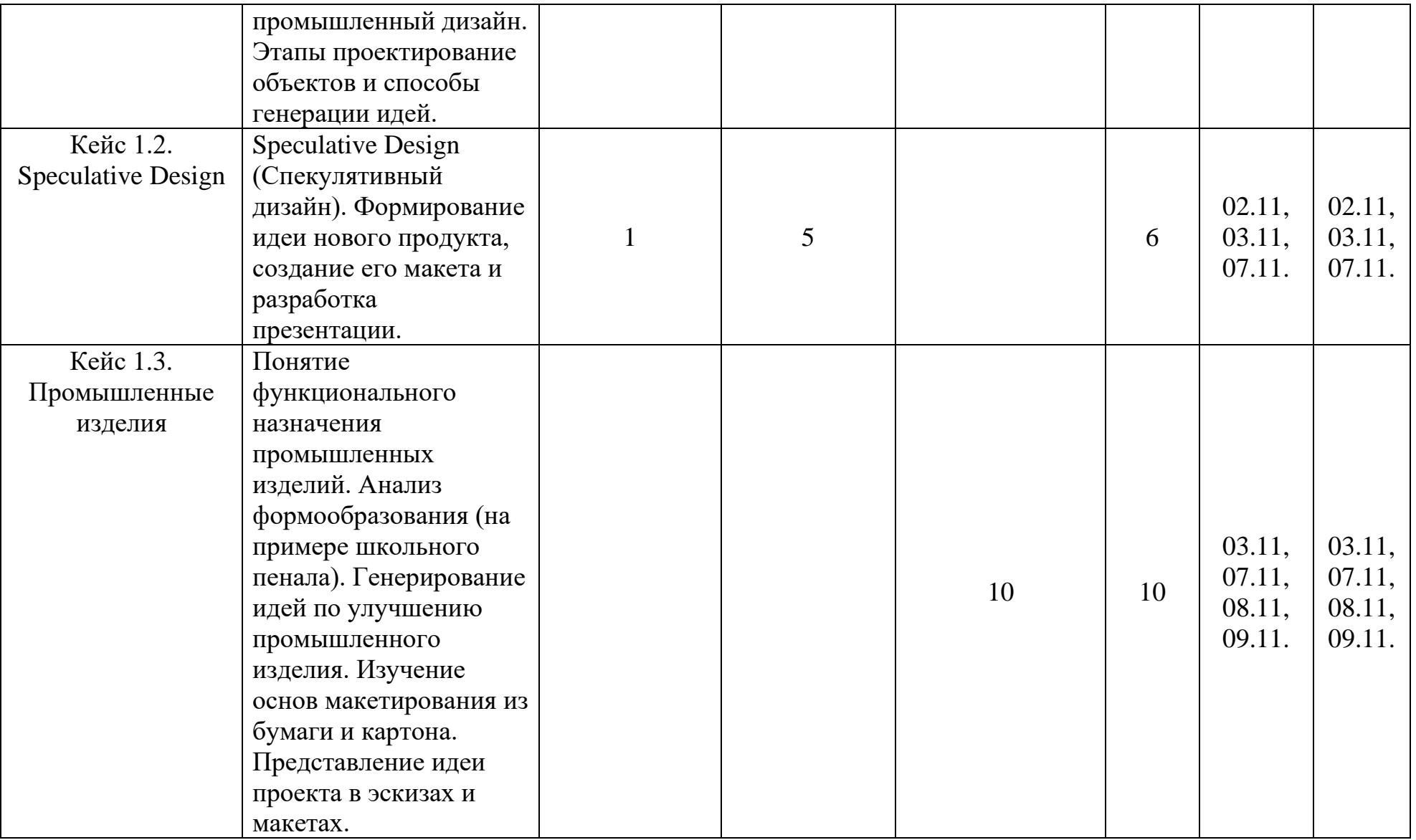

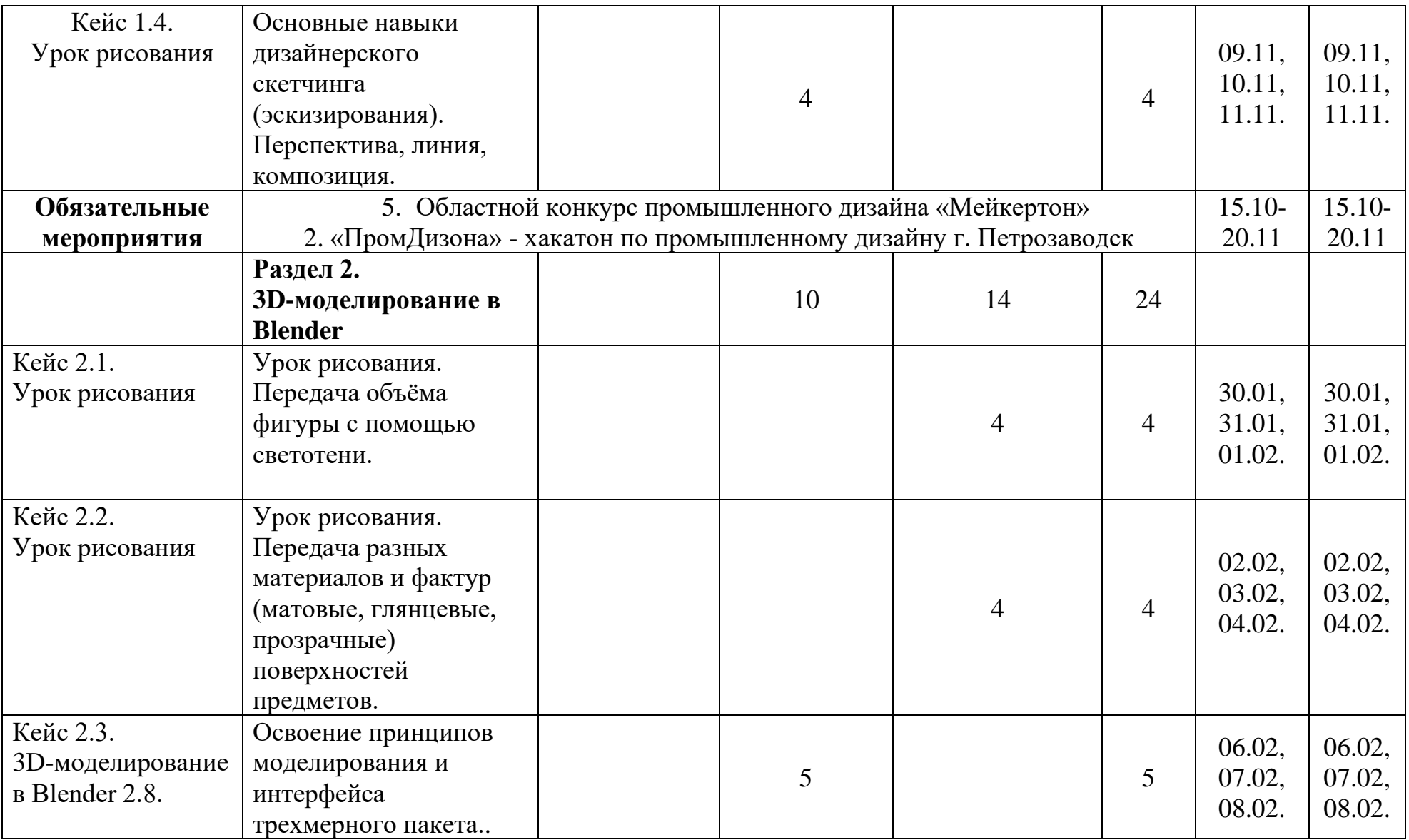

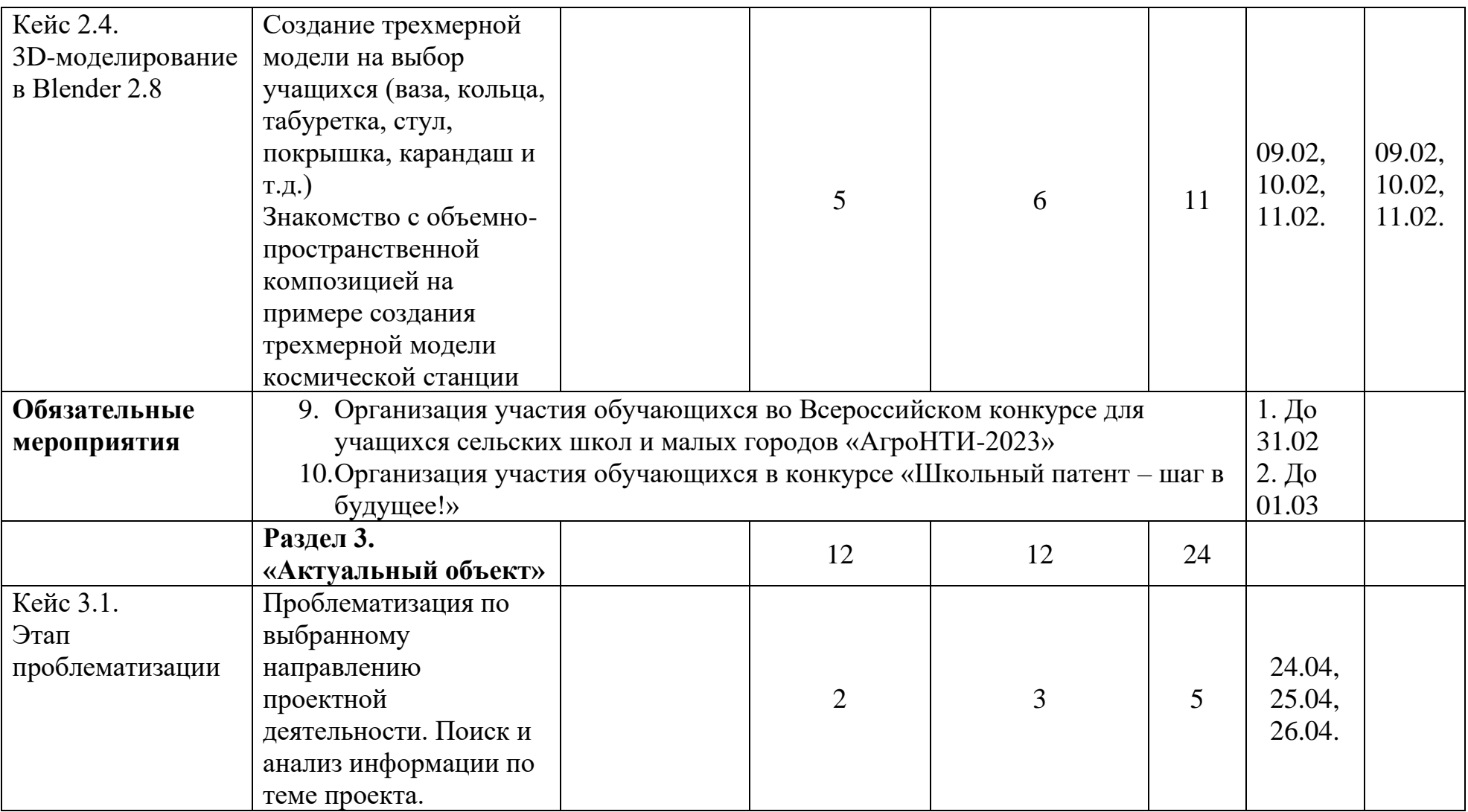

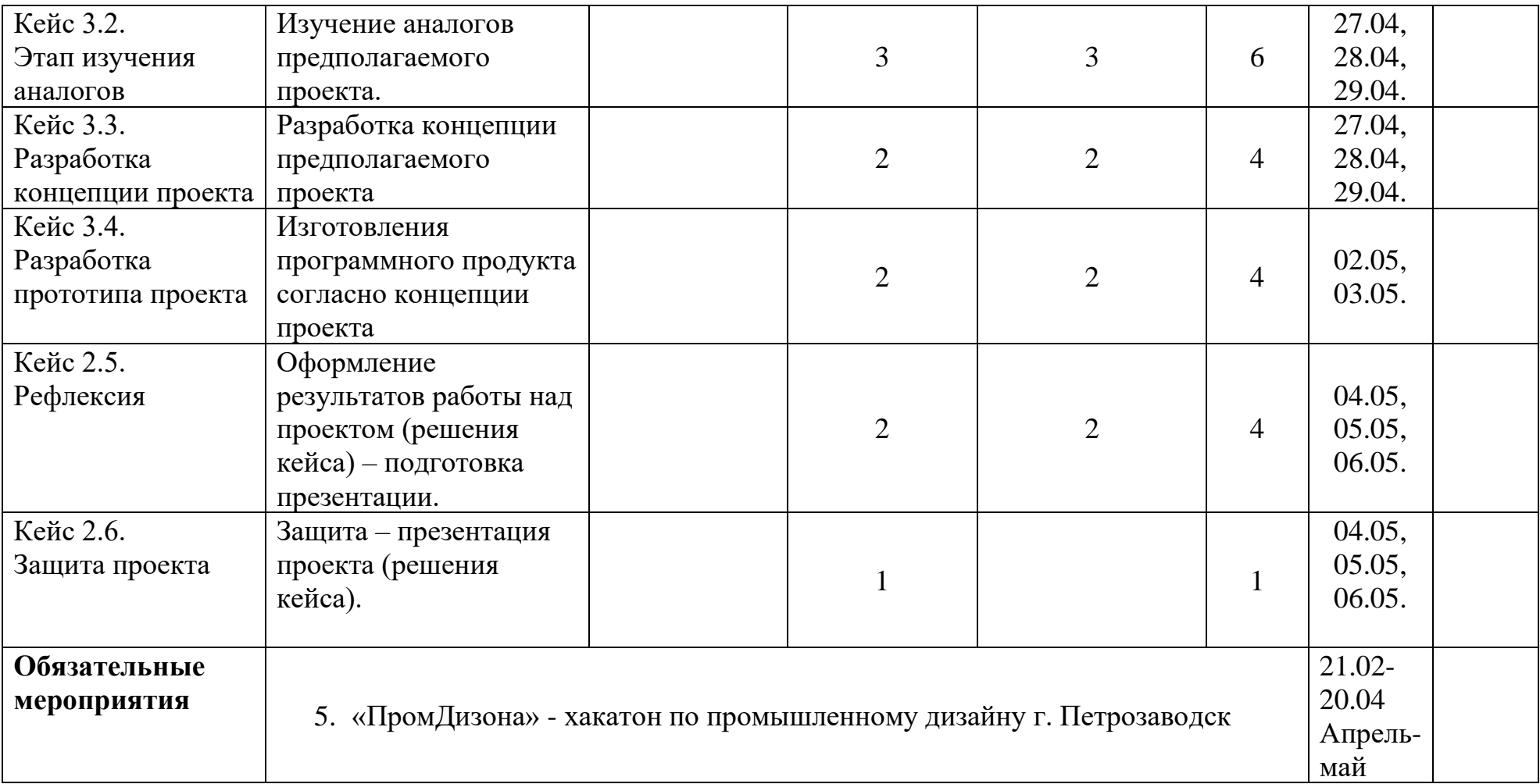

# **Календарно-тематический план на 2022-2023 учебный год дополнительной общеобразовательной общеразвивающей программы «Основы промышленного дизайна» для Любытинского района**

![](_page_44_Picture_211.jpeg)

![](_page_45_Picture_165.jpeg)

![](_page_46_Picture_185.jpeg)

![](_page_47_Picture_227.jpeg)

![](_page_48_Picture_173.jpeg)

# **КАЛЕНДАРНЫЙ ПЛАН ВОСПИТАТЕЛЬНОЙ РАБОТЫ**

![](_page_48_Picture_174.jpeg)

![](_page_49_Picture_136.jpeg)

# **СПИСОК ЛИТЕРАТУРЫ И НОРМАТИВНЫХ ДОКУМЕНТОВ, ИСПОЛЬЗОВАННЫХ ПРИ СОСТАВЛЕНИИ ДОПОЛНИТЕЛЬНОЙ ОБЩЕОБРАЗОВАТЕЛЬНОЙ ПРОГРАММЫ**

# **Нормативные документы**

- 1. Концепция развития дополнительного образования детей, утвержденная распоряжением Правительства Российской Федерации от 4 сентября 2014 г. N 1726-р.
- 2. Паспорт приоритетного проекта «Доступное дополнительное образование для детей» с 2016 года по 2021 [электронный ресурс]. – Режим доступа: [http://government.ru/media/files/MOoSmsOFZT2nIupFC25Iqkn7qZjkiqQK.pd](http://government.ru/media/files/MOoSmsOFZT2nIupFC25Iqkn7qZjkiqQK.pdf) [f](http://government.ru/media/files/MOoSmsOFZT2nIupFC25Iqkn7qZjkiqQK.pdf)
- 3. Профессиональный стандарт «Педагог дополнительного образования детей и взрослых» [электронный ресурс]. – Режим доступа: [http://dopedu.ru/attachments/article/661/Profstandart\\_pdo\\_dopedu.pdf](http://dopedu.ru/attachments/article/661/Profstandart_pdo_dopedu.pdf)
- 4. Стратегия развития воспитания в Российской Федерации (2015 2025) [электронный ресурс]. – Режим доступа:<http://www.dop-obrazovanie.com/>
- 5. Федеральные государственные образовательные стандарты. Сайт министерства образования и науки РФ [электронный ресурс]. – Режим доступа:<http://минобрнауки.рф/>
- 6. Федеральный закон «Об образовании в Российской Федерации» от 29 декабря 2012 г. N [273-ФЗ.](https://gkrfkod.ru/zakonodatelstvo/Federalnyy-zakon-ot-29.12.2012-N-273-FZ/)
- 7. Письмо Минобрнауки России от 18.11.2015 г. N 09-3242. Методические рекомендации по проектированию дополнительных общеразвивающих программ (включая разноуровневые программы) [электронный ресурс]. Режим доступа:

<http://www.mixnevoduc.edusite.ru/DswMedia/metodrekomendacii5.pdf>

- 8. Письмо Минобрнауки России от 25.07.2016 № 09-1790 «О направлении рекомендаций» (вместе с «Рекомендациями по совершенствованию дополнительных образовательных программ, созданию детских технопарков, центров молодежного инновационного творчества и внедрению иных форм подготовки детей и молодежи по программам инженерной направленности»)» [электронный ресурс]. – Режим доступа: [https://school.moscow/api/navigator/public/uploads/data\\_file/1540900592.pdf](https://school.moscow/api/navigator/public/uploads/data_file/1540900592.pdf)
- 9. Приказ Министерства просвещения РФ от 9 ноября 2018 г. №196 «Об утверждении Порядка организации и осуществления образовательной деятельности по дополнительным общеобразовательным программам» [электронный ресурс]. – Режим доступа: <https://cdnimg.rg.ru/pril/162/44/79/52831.pdf>

10.Санитарные правила СП 2.4. 3648-20 «Санитарно-эпидемиологические требования к организациям воспитания и обучения, отдыха и оздоровления детей и молодежи» [электронный ресурс]. – Режим доступа: <http://publication.pravo.gov.ru/Document/View/0001202012210122>

#### **Список литературы для педагога**

- 1. Айзман Р. И. Здоровьесберегающие технологии в образовании: учеб. пособие для академического бакалавриата / Р. И. Айзман, М. М. Мельникова, Л. В. Косованова. — 2-е изд., испр. и доп. – М.: Издательство Юрайт, 2018. – 281 с. – (Серия: Образовательный процесс).
- 2. Александр Отт. Курс промышленного дизайна. Художественнопедагогическое издательство, 2005. – 146 с.
- 3. Байбородова Л.В. Дополнительное образование детей. Психологопедагогическое сопровождение. 2-е изд., испр. и доп. Учебник для СПО. – М.: Издательство Юрайт, 2018. – 413с.
- 4. Байбородова Л.В. Методика преподавания по программам дополнительного образования в избранной области деятельности. 2-е изд., испр. и доп. Учебное пособие для СПО. – М.: Издательство Юрайт, 2018.  $-241c$ .
- 5. Дополнительное образование детей. Психолого-педагогическое сопровождение: учебник для среднего профессионального образования / Л. В. Байбородова [и др.] ; ответственный редактор Л. В. Байбородова. – 2-е изд., испр. и доп. – Москва: Издательство Юрайт, 2019. – 363 с.
- 6. Байбородова Л.В. Методика преподавания по программам дополнительного образования в избранной области деятельности. 2-е изд., испр. и доп. Учебное пособие для СПО. – М.: Издательство Юрайт, 2018.  $-241c.$
- 7. Букатов В.М., Ершова А.П. Хрестоматия игровых приемов обучения. М., Первое сентября, 2002. – 224 с.: ил.
- 8. Вульфсон С.И. Уроки профессионального творчества: Учеб. Пособие для студ. Сред. Спец. Учеб. Заведений. – М.: Издательский центр «Академия», 1999.
- 9. В.И. Даниляк, В.М. Мунипов, М.В. Федоров Эргодизайн, качество, конкурентоспособность. — М.: Издательство стандартов, 1990. - 200 с.
- 10.Дереклеева Н.И. Мастер-класс по развитию творческих способностей учащихся. – М.: 5 за знания, 2008.
- 11.Зеленая книга. Промышленный дизайн (Стандарты. Лучшая практика. Продьюсинг. Дизайн-школы)/ Под редакцией В.Н. Княгинина. - СПб.: Фонд «Центр стратегических разработок «Северо-Запад», 2012. - 65 с.
- 12.Золотарева А.В., Криницкая Г.М., Пикина А.Л. Методика преподавания по программам дополнительного образования детей. 2-е изд., испр. и доп. Учебник и практикум для академического бакалавриата. – М.: Издательство Юрайт, 2018. – 315с.
- 13.Золотарева А.В., Лекомцева Е.Н., Пикина А.Л. Тьюторское сопровождение одаренного ребенка. 2-е изд., испр. и доп. Учебное пособие для бакалавриата и магистратуры. – М.: Издательство Юрайт, 2017. – 215с.
- 14.Леонтович А.В., Саввичев А.С. Исследовательская и проектная работа школьников. 5—11 классы / Под ред. А.В. Леонтовича. — М.: ВАКО, 2014. — 160 с. — (Современная школа: управление и воспитание).
- 15.Лошкарева Е., Лукша П., Ниненко И., Смагин И., Судаков Д. Навыки будущего. Что нужно знать и уметь в новом сложном мире [электронный ресурс]. — — Режим доступа: [https://worldskills.ru/assets/docs/media/WSdoklad\\_12\\_okt\\_rus.pdf](https://worldskills.ru/assets/docs/media/WSdoklad_12_okt_rus.pdf)
- 16.Математика: тулкит. Светлана Говор 2-е изд., перераб. и доп. М.: Фонд новых форм развития образования, 2019 –36 с.
- 17.Н.В. Брызгов, С.В. Воронежцев, В.Б. Логинов. Проектная графика. Практикум. 156 с.
- 18.Открытое образование: конструктор будущего. Возрастноориентированный подход к формированию содержания дополнительного образования [электронный ресурс]. – Режим доступа: <http://opencu.ru/page/koncepcija-razvitija-dod-chmao>
- 19.Промдизайнквантум тулкит. Саакян С.Г., Бурбаев Т.Д., Рыжов М.Ю. 2-е изд., перераб. и доп. – М.: Фонд новых форм развития образования, 2019. — 84 с.
- 20.Попов А.А., Аверков М.С., Глухов П.П., Ермаков С.В., Луппа Г.М., Попова О.А., Реморенко И.М. УМК для руководителей и педагогов организаций дополнительного образования детей в области развития и мотивации к творчеству и познанию одаренных детей [электронный ресурс]. – Режим доступа: <http://opencu.ru/uploads/uchebno-metodicheskij-kompleks.doc>
- 21.С.А.Васин, А.Ю.Талащук, В.Г.Бандорин, Ю.А.Грабовенко, Л.А.Морозова, В.А.Редько; Под ред. С.А.Васина, А.Ю.Талащука. Проектирование и моделирование промышленных изделий: Учеб. Для вузов - М.: Машиностроение-1,2004 - 692 с.
- 22.Сомов Ю. С. Композиция в технике.— 3-е изд., перераб. и доп.— М.: «Машиностроение», 1987.— 288 с
- 23.Учимся шевелить мозгами. Общекомпетентностные упражнения и тренировочные занятия. Марина Ракова и др. Сборник методических материалов. – М.: Фонд новых форм развития образования, 2019 –142 с.
- 24.Э. Тьялве. Краткий курс промышленного дизайна. Пер. с анг, П. А. Кунина. — М.: Машиностроение, 1984, 192 с.

#### **Список литературы для обучающихся и родителей**

- 1. Айн Рэнд: Источник. Издательство: Альпина Паблишер. 2015, 800 с.
- 2. Андре Бретон. Манифест сюрреализма. 1924 г. <https://www.peremeny.ru/blog/4277>
- 3. Андрей Тарковский. Запечатленное время. <https://kinoart.ru/texts/andrey-tarkovskiy-zapechatlennoe-vremya>
- 4. Борис Виппер: Введение в историческое изучение искусства. М.: Аст-Пресс, 2004 – 368 с.
- 5. Василий Кандинский: Точка и линия на плоскости. О духовном в искусстве. М.: АСТ, 2018 – 352 с.
- 6. Владимир Паперный. Культура три. Как остановить маятник? Издательство: Литрес. 2012 г.
- 7. Гадамер Г. Г. Актуальность прекрасного. М.: Искусство, 1991 368 с.
- 8. Джеймс Элкинс. Почему нельзя научить искусству. Пособие для студентов художественных ВУЗов. Издательство: Ад Маргинем. 2017, 288 с.
- 9. [Джозеф Альберс.](https://www.respublica.ru/authors/33789) Взаимодействие цвета. Классический учебник для начинающих абстракционистов. КоЛибри – 2021 г.
- 10.Джулия Кэмерон. Путь художника. М.: LiveBook, 2018 272 с.
- 11.Дональд А. Норман. Дизайн вещей будущего. <https://www.litres.ru/donald-norman/dizayn-veschey-buduschego/>
- 12.Дэвид Линч. Поймать большую рыбу. Издательство: Бомбора. 2017, 176 с.
- 13.Дэвид Хокни и Мартин Гейфорд. История картин: от пещеры до компьютерного экрана. М.: Ад Маргинем, 2017 – 360 с.
- 14.Иттен Иоханнес. Искусство цвета. Издатель Дмитрий Аронов. 2020 г.
- 15.Кристина Пол. Цифровое искусство. М.: Ад Маргинем, 2020 272с.
- 16. Лучо Фонтана, «Белый Манифест». [http://sovremennoe](http://sovremennoe-iskusstvo.ru/hudozhniki/lucho-fontana/)[iskusstvo.ru/hudozhniki/lucho-fontana/](http://sovremennoe-iskusstvo.ru/hudozhniki/lucho-fontana/)
- 17.Мишель Пастуро: Черный. История цвета. Издательство: новое литературное обозрение. 2019, 168 с.
- 18.Остин Клеон. Кради как художник. 10 уроков творческого самовыражения. М.: Манн, Иванов и Фербер, 2020 – 176 с.
- 19.Пол Голдбергер. Зачем нужна архитектура. Издательство: StrellkaPress. 2017, 264 с.
- 20.Поль Гоген. «Ноа Ноа». М.: Книговек, 2016 200 с.
- 21.Хосе Ортега-и-Гассет. Дегуманизация искусства. <http://lib.ru/FILOSOF/ORTEGA/ortega12.txt>

# Приложение 1. Возрастные особенности целевой группы обучающихся, участвующих в реализации дополнительной<br>общеобразовательной программы (подростковый возраст)

![](_page_55_Picture_7.jpeg)

#### **Приложение 2.**

#### **Критерии успешности освоения программы и развития обучающегося**

#### *Приемы диагностики:*

- − педагогическое наблюдение;
- − тестирование;
- − анализ и оценка результатов выполнения контрольных заданий;
- − собеседование (индивидуальное, групповое);
- анализ результатов соревнований, микросоревнований;
- − анализ результатов проектной работы / результатов презентации и защиты проектной работы;
- − анализ участия в мероприятиях и событиях.

#### **Уровень знаний**

определяется на основе тестирования, педагогического наблюдения

![](_page_56_Picture_230.jpeg)

#### **Уровень развития технологической компетентности (способности и готовности обучающихся к решению творческих технических задач)**

определяется на основе анализа и оценки лабораторной или практической работы, результатов выполнения контрольных заданий, презентации и защиты проектов, результатов микросоревнований

![](_page_56_Picture_231.jpeg)

![](_page_57_Picture_13.jpeg)

#### Мотивация к достижениям по профилю программы

(определяется на основе динамики участия и качества достижений обучающихся в образовательных событиях разного уровня)

![](_page_57_Picture_14.jpeg)

#### **Критерии оценки личностных качеств**

определяются методом педагогического наблюдения

на основе методики «Диагностика воспитанности обучающегося детского объединения (Журнал «Внешкольник», № 9, 2006 год)

![](_page_58_Picture_255.jpeg)

![](_page_59_Picture_14.jpeg)

#### Система показателей названных поведенческих проявлений

![](_page_59_Picture_15.jpeg)

Критерии определения социальной адаптации обучающихся:<br>1. Адаптация обучающихся к условиям образовательной среды: сохранность контингента (в процентах)

![](_page_60_Picture_0.jpeg)

# ВСЕРОССИЙСКИЙ КОНКУРС ПРОМЫШЛЕННОГО ДИЗАЙНА **PROMART**

# БЛАГОДАР наставнику

# **Румянцеву** Сергею Константиновичу

Гимназия "Гармония", Новгородский Кванториум г. Великий Новгород, Новгородская область

> Директор<br>АНО «Детский технопарк «Квантопиум»

# Deen Tykning HO.K.

**КВАНТОРИЧМ** 

# **БЛАГОДАРСТВЕННОЕ** ПИСЬМО

#### Румянцеву Сергею Константиновичу

Преподавателю ГОАУ «Новгородский Кванториум», г. Великий Новгород

#### за подготовку лауреатов

Всероссийского конкурса компьютерной графики «ХУДОЖЕСТВЕННЫЙ ОБРАЗ В ЦИФРОВОМ ПРОСТРАНСТВЕ»

![](_page_60_Picture_15.jpeg)

![](_page_60_Picture_16.jpeg)

# БЛАГФДАРСШВЕННФЕ ПИСЬМФ

#### РУМЯНЦЕВУ СЕРГЕЮ КОНСТАНТИНОВИЧУ

ЗА АКТИВНОЕ УЧАСТИЕ В ОТКРЫТОМ МЕЖРЕГИОНАЛЬНОМ КОНКУРСЕ В ФОРМАТЕ ХАКАТОНА «ПРОМЛИЗОНА».

А ТАКЖЕ ЗА РАЗВИТИЕ ДОПОЛНИТЕЛЬНОГО ОБРАЗОВАНИЯ В ОБЛАСТИ ПРОМЫШЛЕННОГО ЛИЗАЙНА.

ЗА ПРОФЕССИОНАЛИЗМ И ПРЕДАННОСТЬ СТЕЗЕ НАСТАВНИКА.

ЖЕЛАЕМ ВАМ ДАЛЬНЕЙШИХ ПЕДАГОГИЧЕСКИХ УСПЕХОВ И БЛАГОПОЛУЧИЯ!

![](_page_60_Picture_23.jpeg)

![](_page_61_Picture_0.jpeg)

ПРИМЕНЕНИЕ АДДИТИВНЫХ ТЕХНОЛОГИЙ В ОБРАЗОВАТЕЛЬНОМ ПРОЦЕССЕ роект «Онлайн Академия «ЦИФРОСФЕРА»

 $M$ **MLIK LIEJIB** 

# **СЕРТИФИКАТ**

АНО ДПО «Многопрофильный центр квалификаций «Цель»

подтверждает, что

Румянцев Сергей Константинович

Принял(а) участие 18.11.2020 - 19.11.2020 в мастер-классе «ОРГАНИЗАЦИЯ КОМАНДНОЙ РАБОТЫ НАД УЧЕБНЫМ 3D-ПРОЕКТОМ»

![](_page_61_Picture_7.jpeg)

**СЕРТИФИКАТ** 

участника конкурса учебно-методических разработок

**HAYY** 

# Румянцев Сергей Константинович

![](_page_61_Picture_11.jpeg)

ГОСУДАРСТВЕННОЕ ОБРАЗОВАТЕЛЬНОЕ АВТОНОМНОЕ УЧРЕЖДЕНИЕ ДОПОЛНИТЕЛЬНОГО ОБРАЗОВАНИЯ ЯРОСЛАВСКОЙ ОБЛАСТИ ЦЕНТР ДЕТСКО-ЮНОШЕСКОГО ТЕХНИЧЕСКОГО ТВОРЧЕСТВА

# БЛАГОДАРНОСТЬ

#### **ВРУЧАЕТСЯ**

# Румянцеву Сергею Константиновичу

педагог дополнительного образования ГОАУ «Новгородский Кванториум» Новгородская область

#### за подготовку призера

#### ОТКРЫТОГО КОНКУРСА ЯРОСЛАВСКОЙ ОБЛАСТИ

![](_page_62_Picture_7.jpeg)

![](_page_62_Figure_8.jpeg)

![](_page_62_Picture_9.jpeg)

директор ГПОУ ЯО Ярославского градостроительного колледжа Дубовик Антон Ильич

руководитель Детского технопарка «Кванториум» г. Ярославля

![](_page_62_Picture_12.jpeg)

Всероссийский

cpega

Ярославль, 2023 г.

Вручается

пос. Парфино

**AMT** 

 $\blacksquare$ . талан

ЯРНЕФТЕХИМСТРОЙ-2

ГОСУДАРСТВЕННОЕ БЮДЖЕТНОЕ ОБРАЗОВАТЕЛЬНОЕ УЧРЕЖДЕНИЕ ДОПОЛНИТЕЛЬНОГО ОБРАЗОВАНИЯ РЕСПУБЛИКИ КАРЕЛИЯ РЕСУРСНЫЙ ЦЕНТР РАЗВИТИЯ ДОПОЛНИТЕЛЬНОГО ОБРАЗОВАНИЯ

![](_page_63_Figure_1.jpeg)

![](_page_64_Picture_0.jpeg)

# Благодарность

Награждается

Сергей Константинович Румянцев

Наставник

Государственное областное автономное учреждение «Новгородский Кванториум»

За подготовку команд для участия в открытом творческом конкурсе на создание фирменного стиля и логотипа для направления «ПримПосуда»

Генеральный директор ООО «Дальторгимпорт»

KOBENEBA E.C

![](_page_65_Picture_0.jpeg)

![](_page_66_Figure_0.jpeg)

![](_page_66_Picture_1.jpeg)

![](_page_67_Picture_0.jpeg)